# **Functions: Usage**

**CPSC 231: Introduction to Computer Science for Computer Science Majors I Fall 2021**

Jonathan Hudson, Ph.D. Instructor Department of Computer Science University of Calgary

<u> Tanzania da Tanzania da Tanzania da Tanzania da Tanzania da Tanzania da Tanzania da Tanzania da Tanzania da T</u>

**Wednesday, 25 August 2021**

*Copyright © 2021*

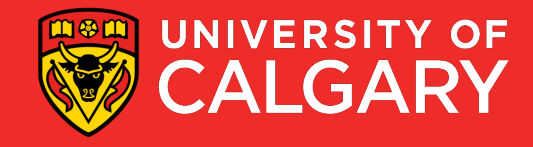

### **Function calling review**

Select a descriptive name for your function

Use brackets when calling functions even if you are not passing any arguments At least one statement needs to be in a function.

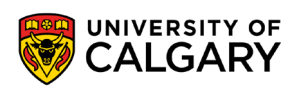

#### **How to use a function?**

- Call function
- Pass valid inputs
- Store the result in a variable

If function returns a value:

returnedValue = functionName(values/variables)

If no value is returned functionName(values/variables)

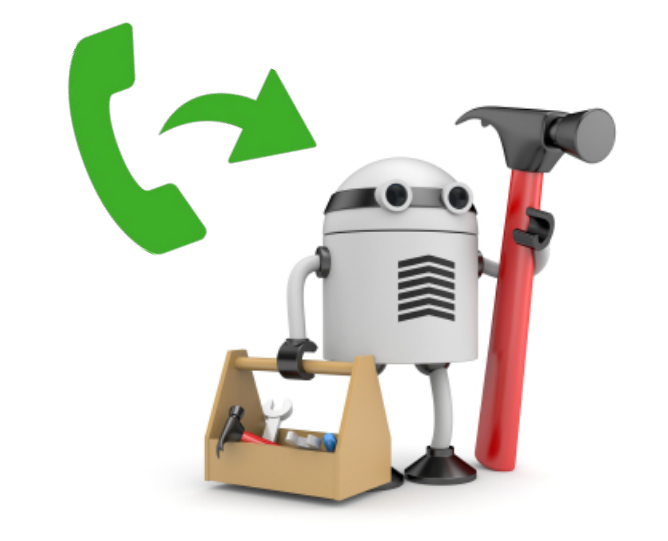

#### **Functions that do nothing**

#### Functions have to have one line of code in them

- Only way to make pythons syntax parsing that is looking for indentation happy
- (Once you put something indented in function the rest of indentation has to match)
	- This is also true for conditionals and loop indentation
- Can use pass keyword to do nothing

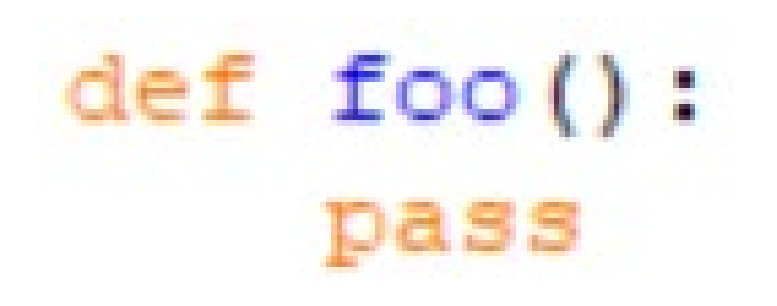

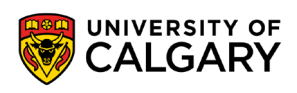

#### **Functions return None by default**

Functions in python always return something

- That something is by default nothing or None
- None is a special keyword
- (We often use None in other places in our code to show nothing has been stored in a variable yet)

 $def$   $foo()$ :  $def$   $foo()$ : return None pass  $print(foo())$  $print(foo())$ 

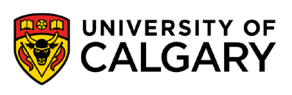

# **Return multiple things**

\_\_\_\_\_\_

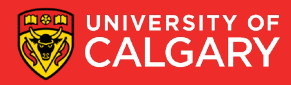

#### **Functions can return multiple things**

```
def foo():
     return 1,2
x, y = f \circ \circ ()print(x)
```
 $print(y)$ 

and the control of the control of the

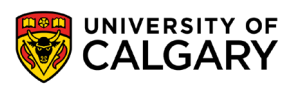

#### **Return values**

• Format

```
def <function name> (param1, param2, ...): 
        body 
        return var1, var2, ...
```
• The results can be stored into variables for later use var1, var2,  $\ldots$  = <function name> (arg1, arg2,  $\ldots$ )

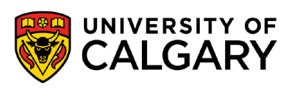

# **Namespace**

**Must define functions before use**

<u>and the company of the company of the company of the company of the company of the company of the company of the company of the company of the company of the company of the company of the company of the company of the com</u>

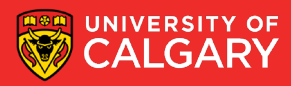

#### **Functions must be declared before use**

 $print(foo())$ 

 $def$   $foo()$ : return None

```
Ln: 20 Co
= RESTART: C:/Users/jonat/AppData/Local/Programs/Python/Python36-32/temp.py =
Traceback (most recent call last):
  File "C:/Users/jonat/AppData/Local/Programs/Python/Python36-32/temp.py", line
1, in <math>module>print(foo())NameError: name 'foo' is not defined
>>
```
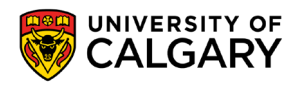

# **Examples**

\_\_\_\_\_

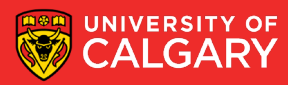

### **Some simple functions**

*import* math

```
def CircleArea (radius) :
     return (math.pi* radius**2)
```
**print (CircleArea (10))** 

```
def sumTo(n):
     return((n * (n + 1)) / 2)
```

```
print(sumTo(10))
```

```
def IsEven(iNumber):
    return (iNumber \frac{1}{2} == 0)
def IsOdd(iNumber):
    return (iNumber \frac{1}{2} ? != 0)
print(IsEven(50))print(IsOdd(50))
```
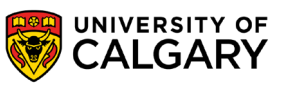

# **Design**

\_\_\_\_\_\_\_\_\_\_\_\_\_\_\_\_

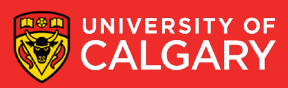

#### **There are challenges in defining a function**

```
def getGPA (grade) :
    if grade == "A+":
        return 4.3elif grade == "A":return 4.0elif grade == "A-":
        return 3.7
    else:
        return None
```
**print (getGPA (intput ("Please enter the grade:")))** 

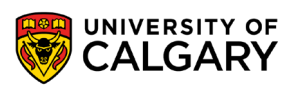

#### **User-Defined Functions - Commenting**

• A good function always contains explicit comments that describe the purpose of the function, the parameters, and returned values.

```
def getGPA (grade) :
    1.1.1Take a string letter grade of A+, A, A- and returns GPA float values of 4.3, 4.0, 3.7
    Other input results in None
    :param grade: String letter grade {"A+", "A", "A-"} for non-None result
    : return: Float GPA value of grade {^m}A + ^m, ^m}A - ^m} maps to {4.3, 4.0, 3.7}, otherwise None
    1.111if grade == "A+":return 4.3elif q = "A":return 4.0elif grade == "A-":
        return 3.7else:
        return None
```
• See: <https://docs.python.org/3/library/functions.html>

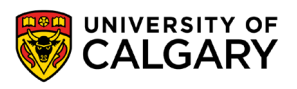

# **Namespace**

**Re-defining functions**

<u> Barat da Barat da Barat da Barat da Barat da Barat da Barat da Barat da Barat da Barat da Barat da Barat da Barat da Barat da Barat da Barat da Barat da Barat da Barat da Barat da Barat da Barat da Barat da Barat da Bara</u>

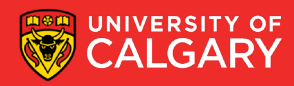

#### **Dangers of functions (re-use name)**

• Python only lets you have one function per name, but you can override previous usage (ignores parameters unlike other languages)

```
def foo():
                                     one
    print ("one")
                                     two
foo()three
                                     four
def foo():
                                     Traceback (most recent call last):
    print ("two")
                                       File "C:/Users/jonat/AppData/Local/Programs/Python/Python36-32/temp.py", line
                                     21, in <module>
foo()foo()def foo(X):TypeError: foo() missing 2 required positional arguments: 'x' and 'y'
    print ("three")
                                     \sim \sim \simfoo(1)
```

```
def foo(x, y):
    print ("four")
```
**17**

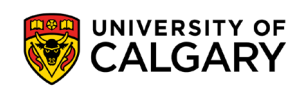

### **Parameter order**

\_\_\_\_\_\_

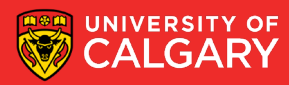

### **Calling Functions - Order of Parameters**

- Function parameters are position sensitive.
- When calling a function that accepts parameters, make sure your arguments are in the same order of the parameters.
- **WARNING:** Not following the order of the parameters will result in parameters having wrong values, which may lead to semantic and runtime errors.

```
def printbar(char, num = 10):
     bar = ''
     for i in range(num + 1):
          bar = bar + charprint(bar)
```
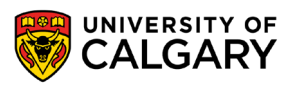

printbar $(20, \mathsf{I} = \mathsf{I})$ 

#### **Keyword parameters**

• Keyword parameters allow us to match arguments with parameters by name, instead of positions

```
def payroll (rate, hours):
        bounus \leq 5salary = \text{rate}^* (hours + bounus)
        return (salar
payment = payroll (hours = 40, rate = 15)
print ("$%d has been paid." % (payment))
```
\$675 has been paid.

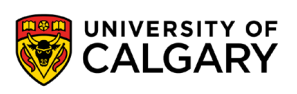

#### **We can do this with functions you already use**

```
print ("This is one long line")
print ("This is another line but ends with a space instead of new line.", end=" ")
print ("This is on the same line.")
```
= RESTART: C:/Users/jonat/AppData/Local/Programs/Python/Python36-32/temp.py = This is one long line This is another line but ends with a space instead of new line. This is on the same line.  $>>$ 

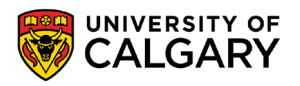

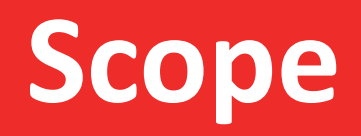

\_\_\_\_\_\_\_\_\_\_\_\_\_\_\_\_

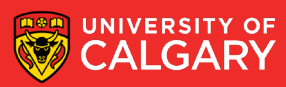

#### **Scope of Variables**

- Variables are memory locations that are used for the temporary storage of data
- The scope of a variable is the section of code in which it is accessible

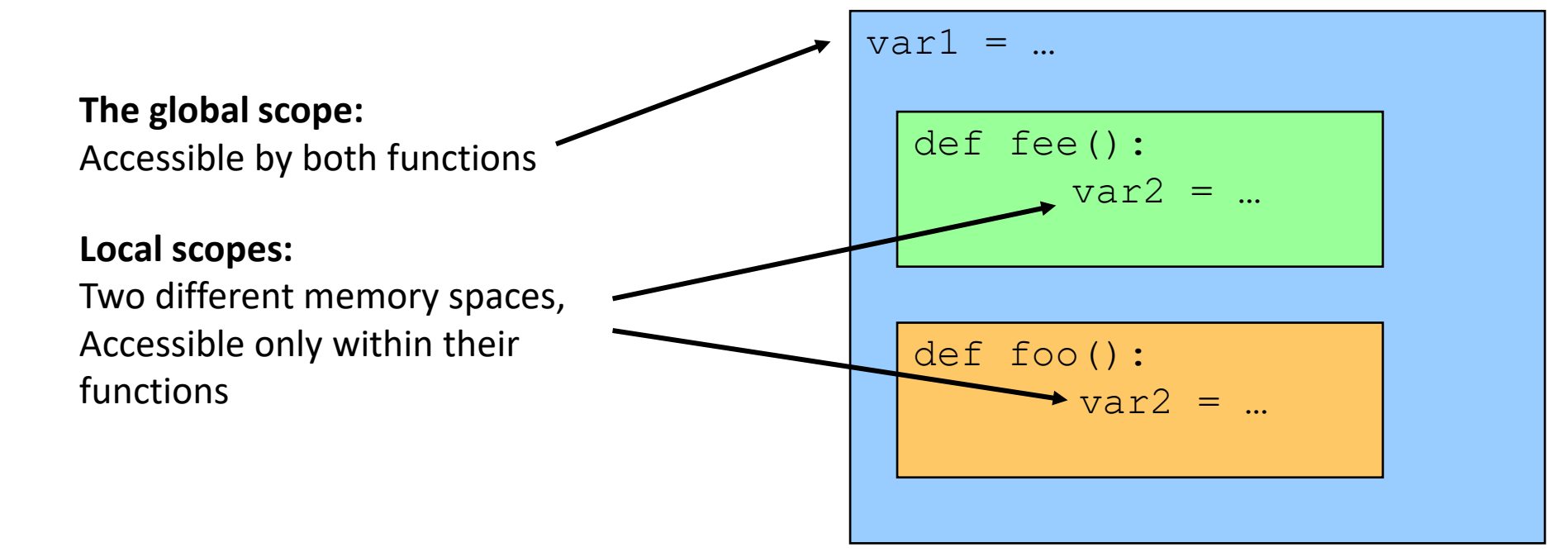

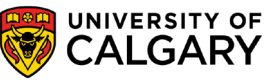

#### **Scope of Variables - Local Variables**

- Local variables are only accessible to the function where they are defined.
- The memory for local variables is only allocated (reserve the memory) when the function is running and deallocated (free up the memory) when the function reaches the end.
- Local variables are defined (memory allocated and value stored) each time the function is called.

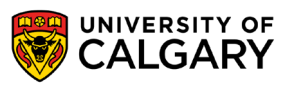

#### **Scope of Variables - Local Variables**

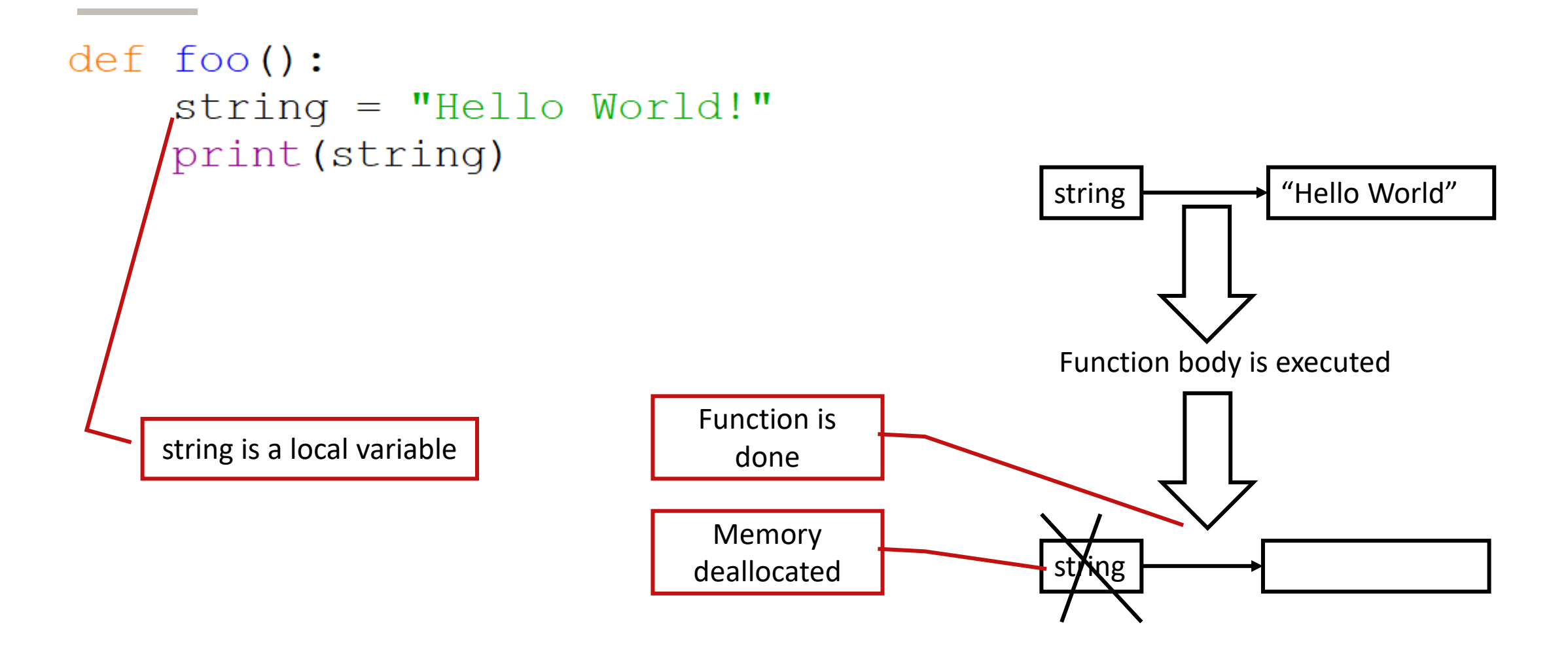

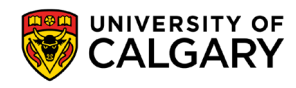

#### **Scope of Variables - Global Variables**

- Variables that are declared within the body of a function have a **local scope**  $\rightarrow$ Accessible from inside the function only
	- This includes the parameters
- Variables that are declared outside the body of a function have a **global scope**   $\rightarrow$  Accessible from anywhere in the program
- In Python, global variables can only be modified in global scope.
- They cannot be modified in local scope unless the global keyword is used:
	- **global variableName**

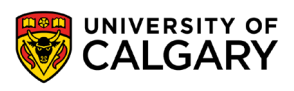

#### **Scope of Variables - Global Variables**

def failedChange():  $someGlobalVar = "Without Using Global KeyWord"$ 

```
def successfulChange():
        global someGlobalVar
        someGlobalVar = "Using Global Keyword"
```
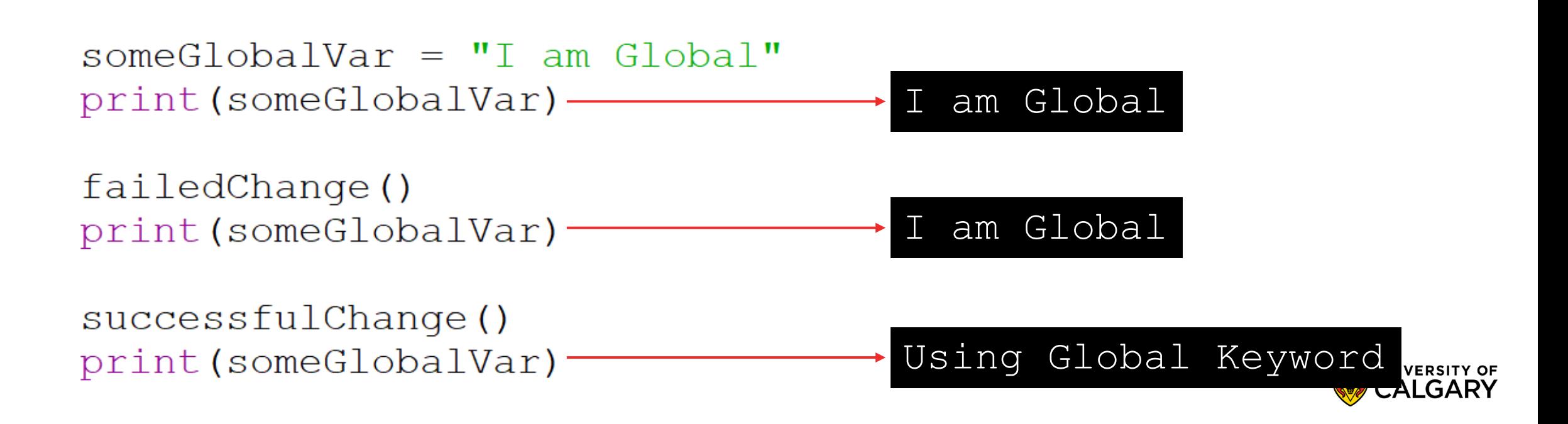

#### **Scope of Variables - Variable lifetime**

- The lifetime of a variable is the time that a variable is allocated a memory space.
- The memory is allocated at the time of variable declaration
- **Global variables** exist until the program terminates
- **Local variables** exist until the function containing it finishes

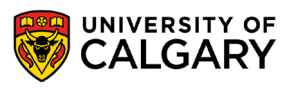

# **Memory**

\_\_\_\_\_

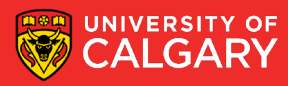

- The memory for a program is organized into three regions
	- Text (Instructions)

• Dynamic Data (Heap)

• Stack

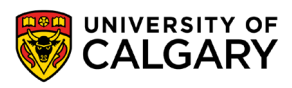

- The memory for a program is organized into three regions
	- **Text (Instructions)**: holds program instructions. Contrary to what the name suggests, code is in binary machine code (not human-readable). Generally read-only.
	- **Dynamic Data (Heap)**: objects allocated as the program runs
	- **Stack**: information about function calls, including all pointers for local variables. Very common to have pointers from the stack into the heap (not common the other way around).

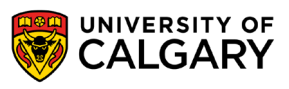

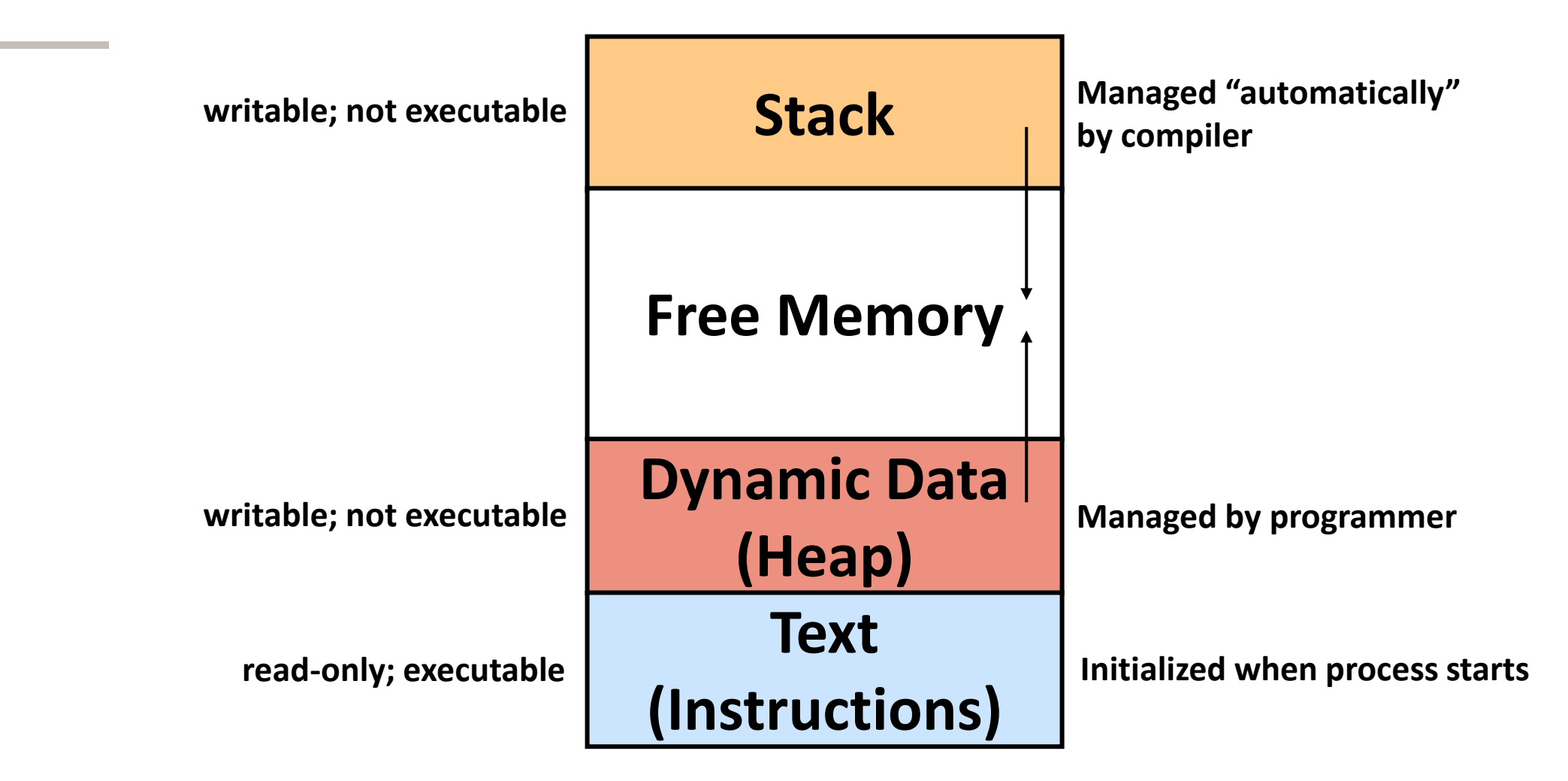

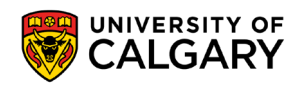

- Everything in Python is an object. Variables are labels that refer to these objects.
- All objects are stored in the heap.
- If the labels (variables) are created in local scope, then the **label** is stored in the stack memory. Otherwise, the label is stored in heap memory.
- Lets run through a simulation of Python's memory organization to clarify these concepts. This simulation simplifies some aspects for clarity's sake.

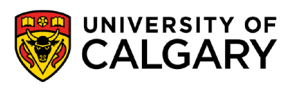

#### **Memory Organization - Walkthrough**

Define a global variable *x* by assigning the value 10 to it.

**Instructions (code):**

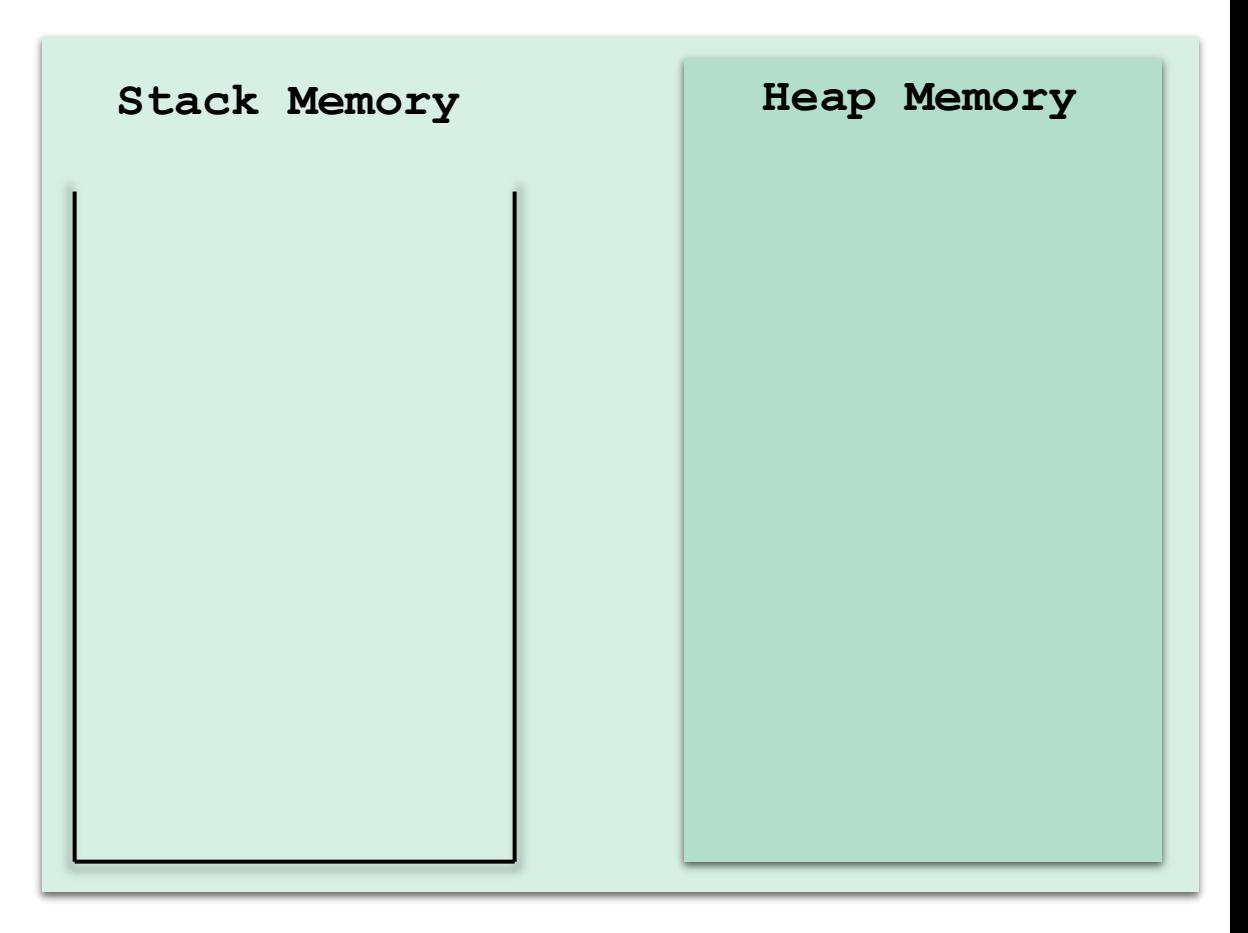

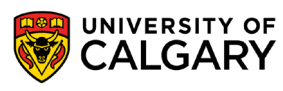

#### **Memory Organization - Walkthrough**

The value 10 is an object, so it is stored in heap. The variable is global, so it is stored in heap as well

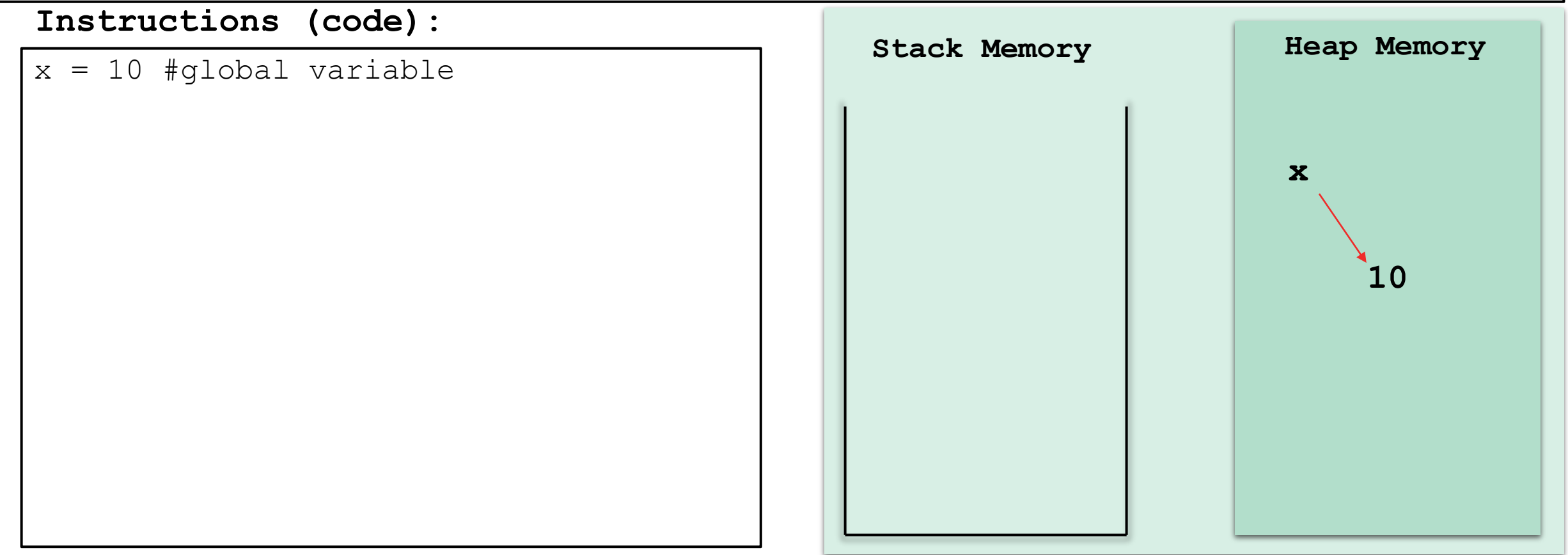

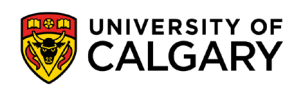

#### **Memory Organization - Walkthrough**

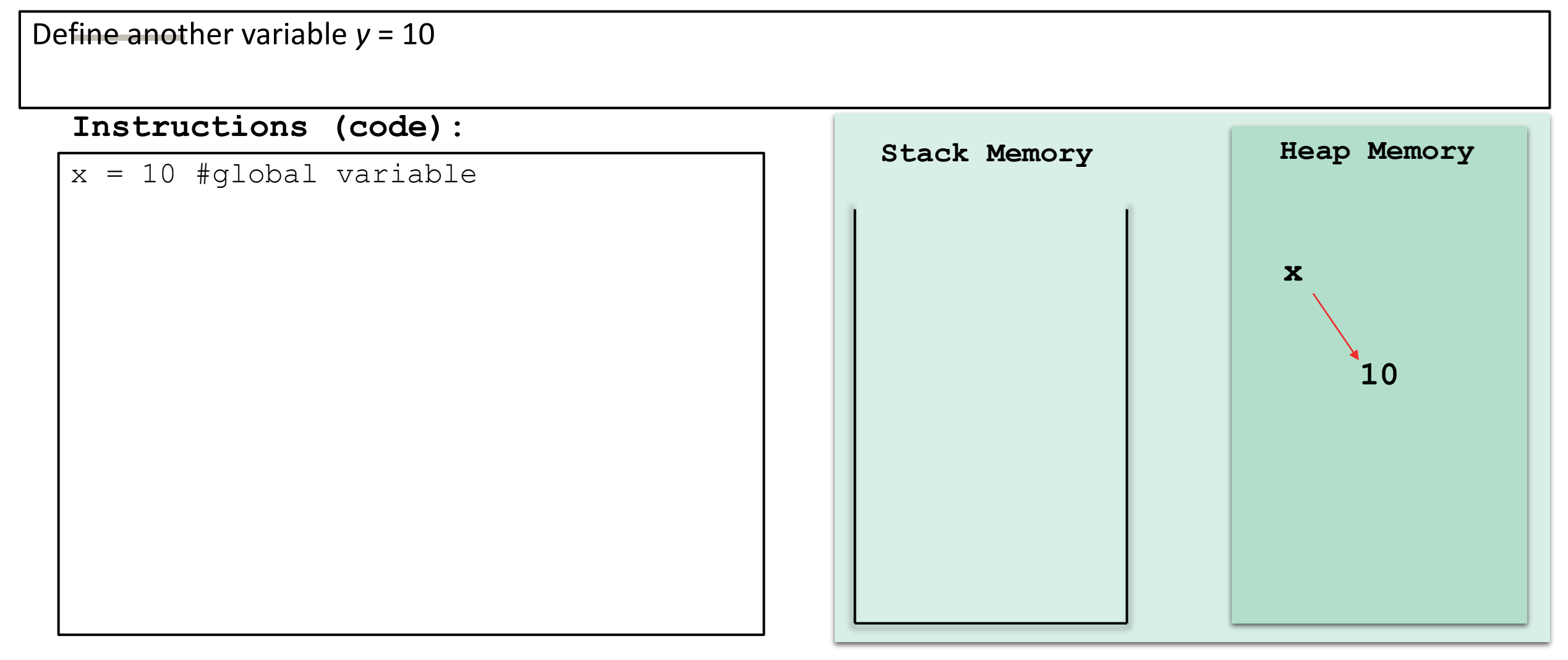

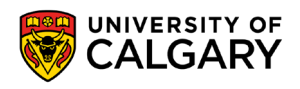
Again, *y* is global and 10 is an object, so into the heap they go.

Notice that the object 10 is not recreated; to preserve memory space.

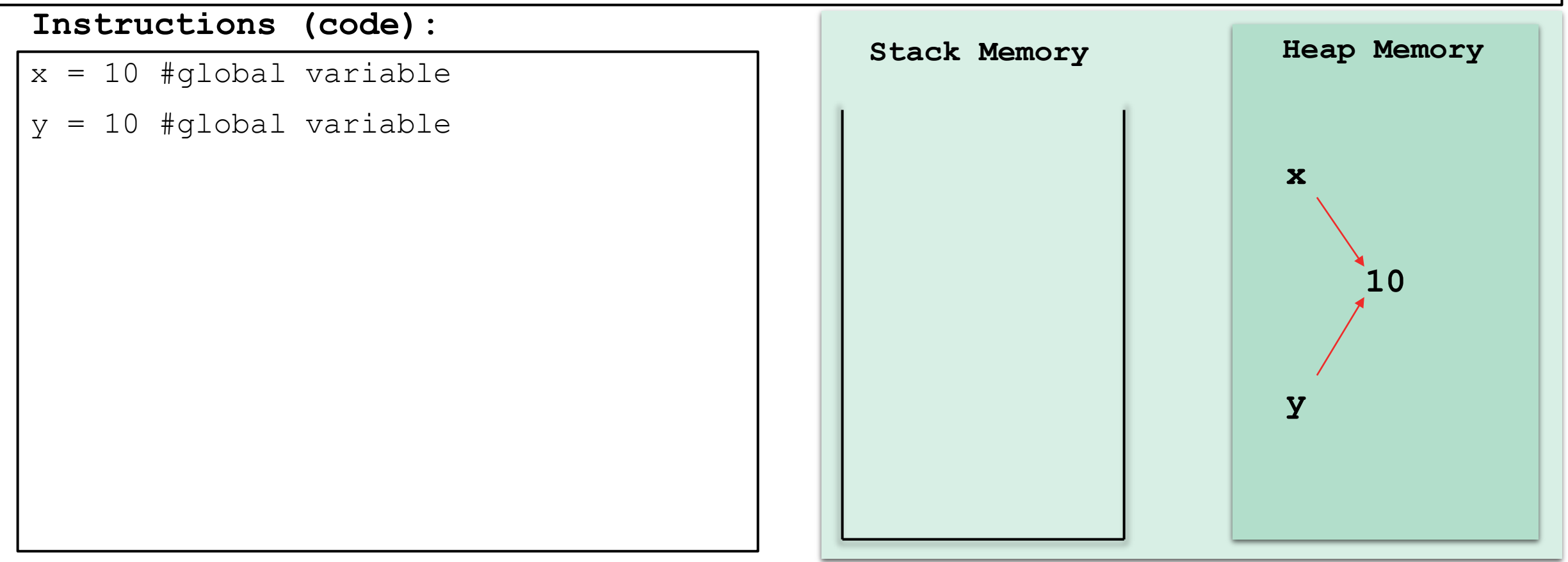

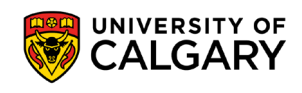

Increment *y* by 1.

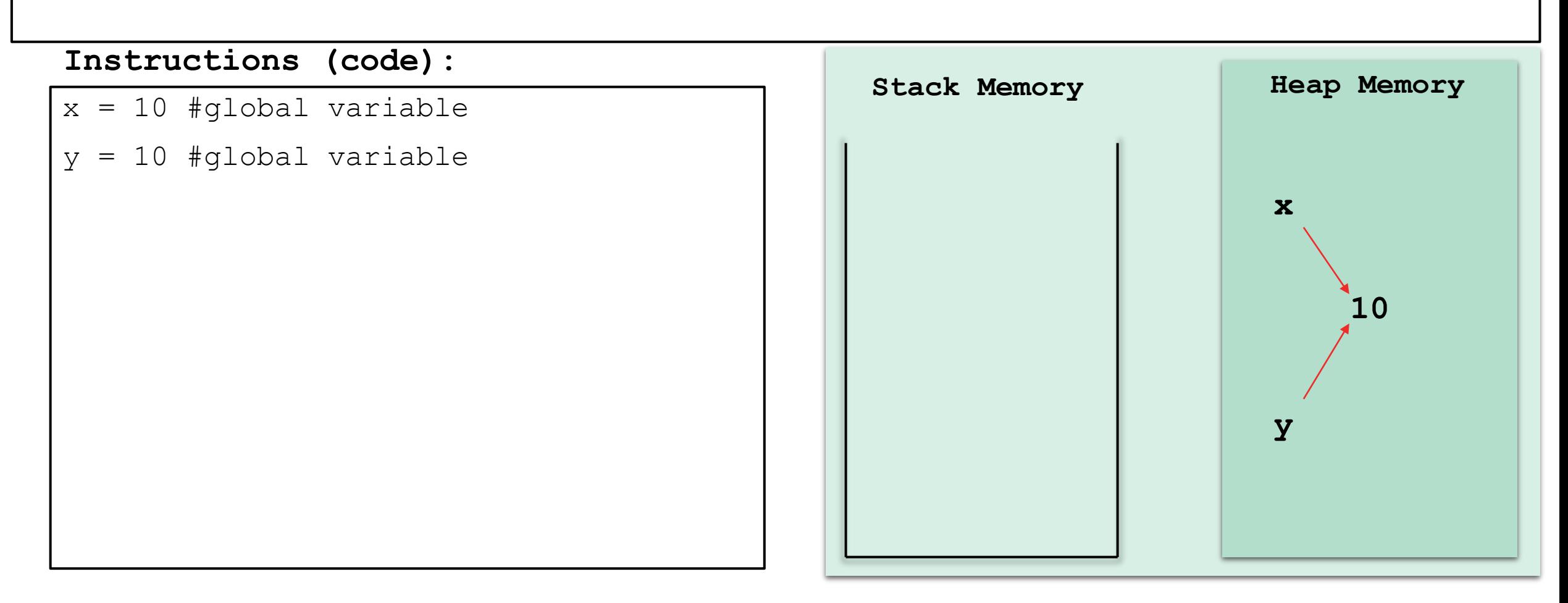

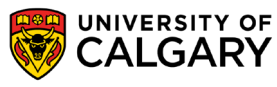

A new object, 11, is created and *y* refers (points) to it.

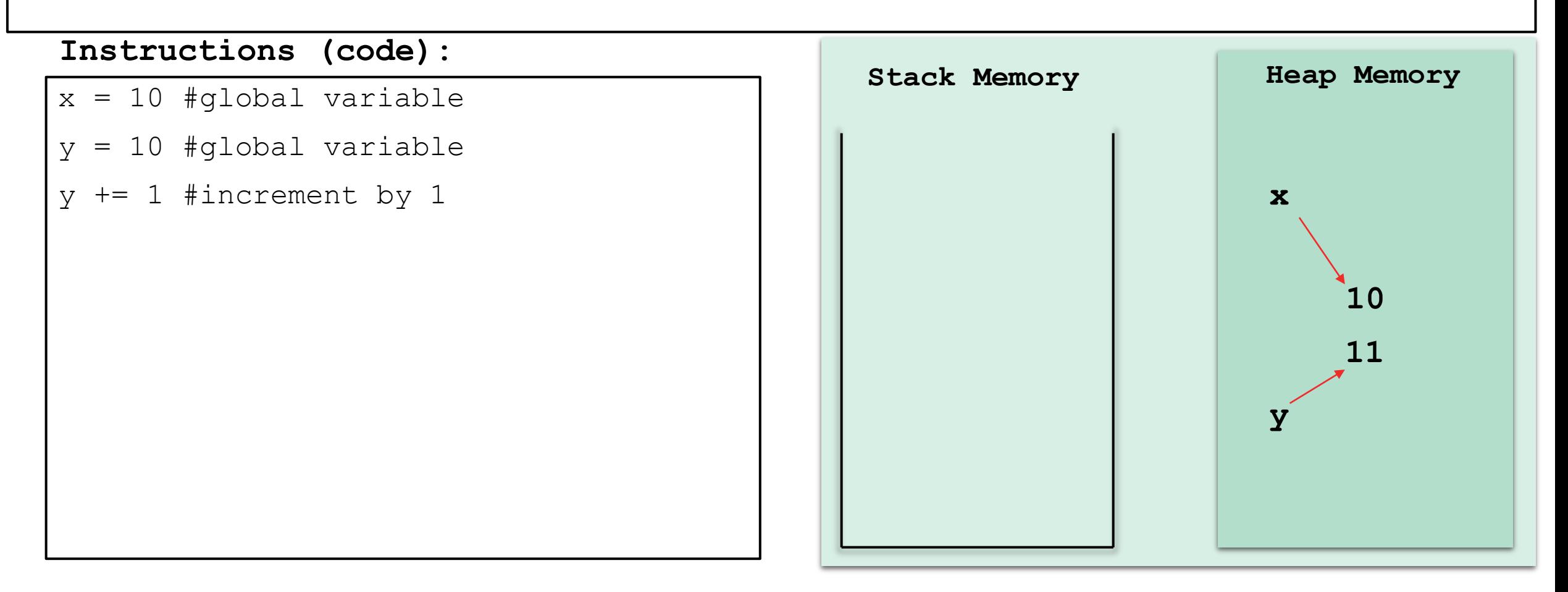

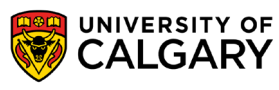

Define a function, *increment*, that accepts one argument, a, add one to it and store it in variable *z* then return *z*.

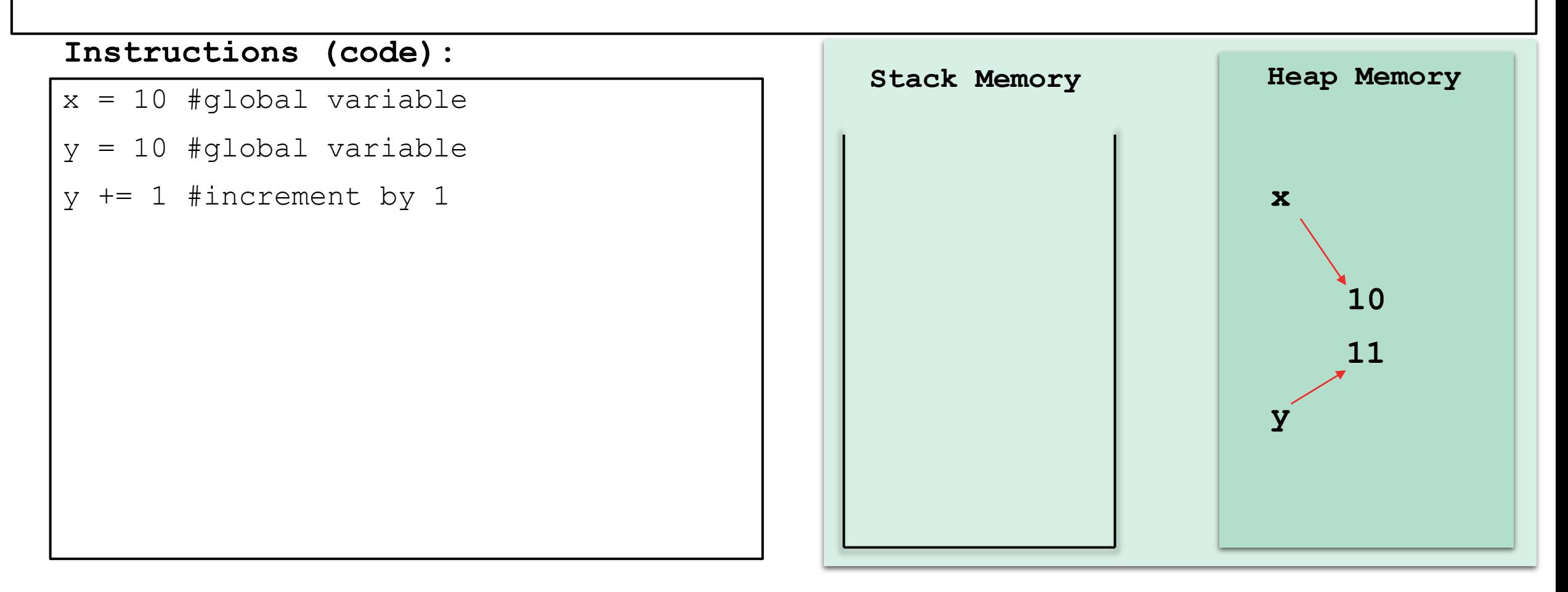

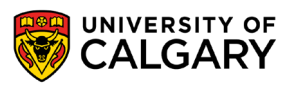

The function code is stored in the Text memory. The reference to the function is global so it is stored in the heap.

\*This is over simplified for this class's purposes.

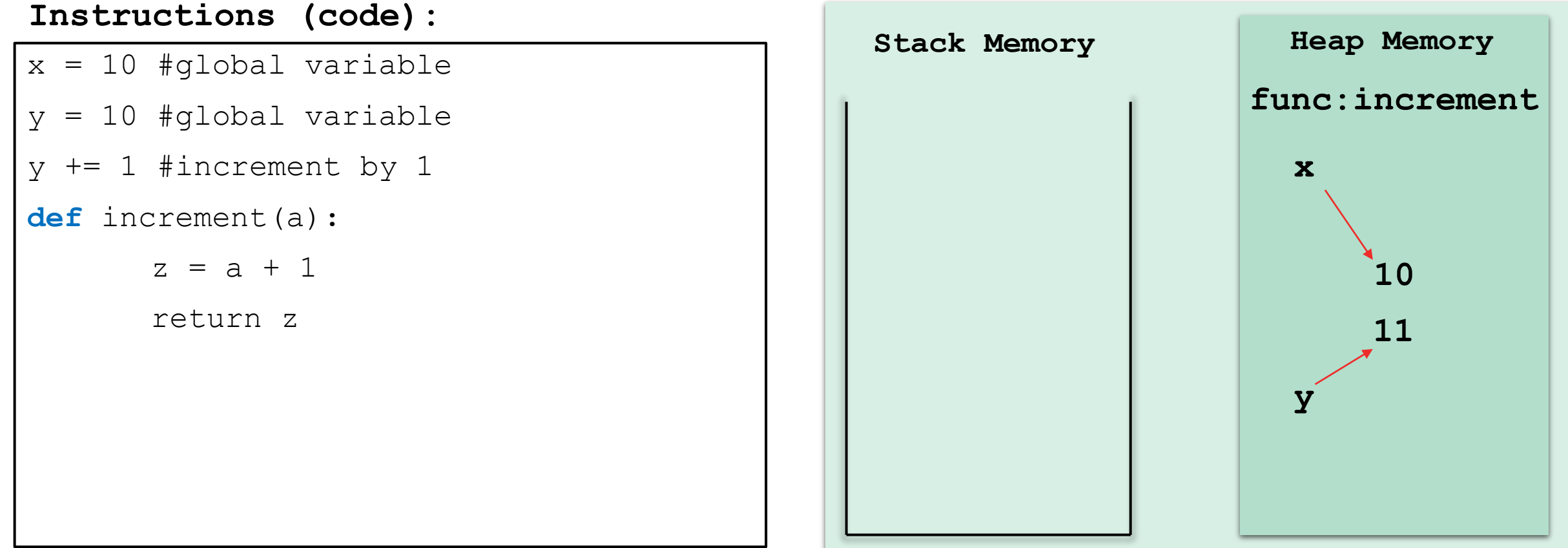

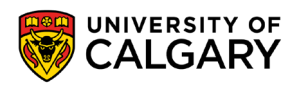

Call *increment* and pass *y* to it.

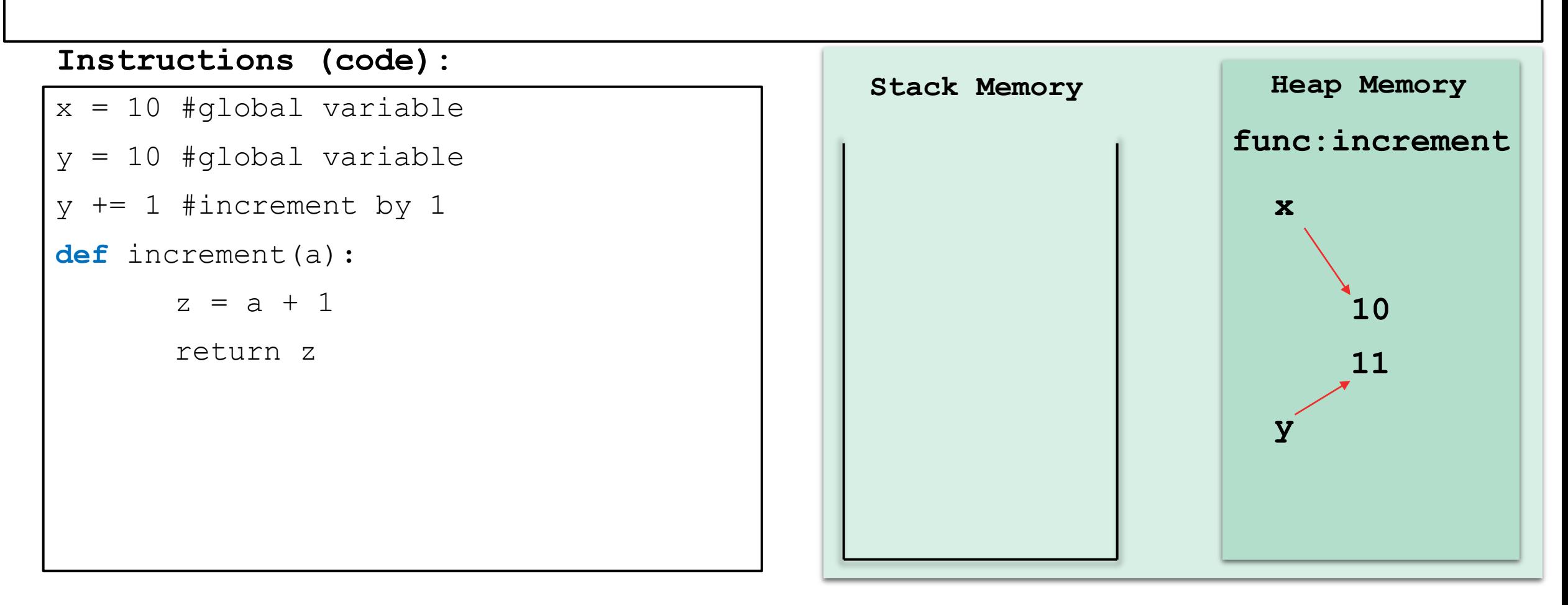

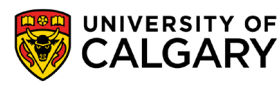

The function call gets stored in the stack along with all the local variables.

The parameter *a* points to the 11 object in the heap. A new object 12 is created and *z* points to it.

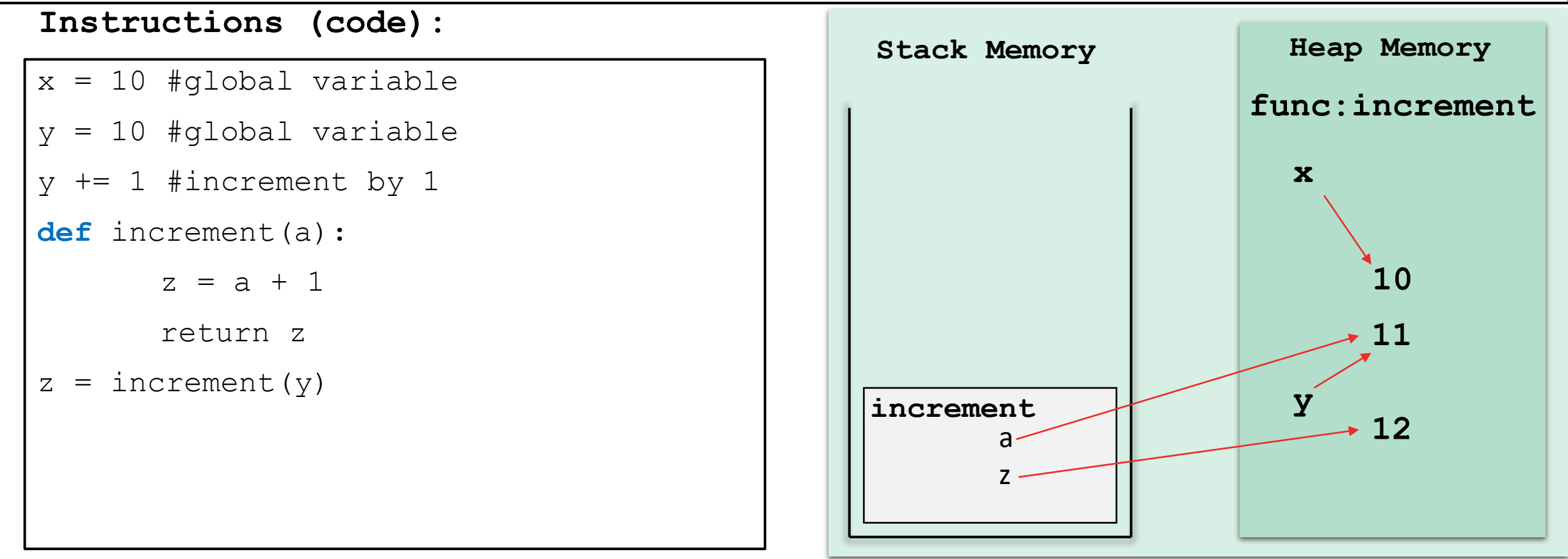

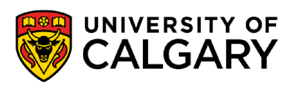

When the function execution ends, it gets popped out of the stack; its local variables' reference are deallocated. Its returned value is stored in the caller's scope (global)

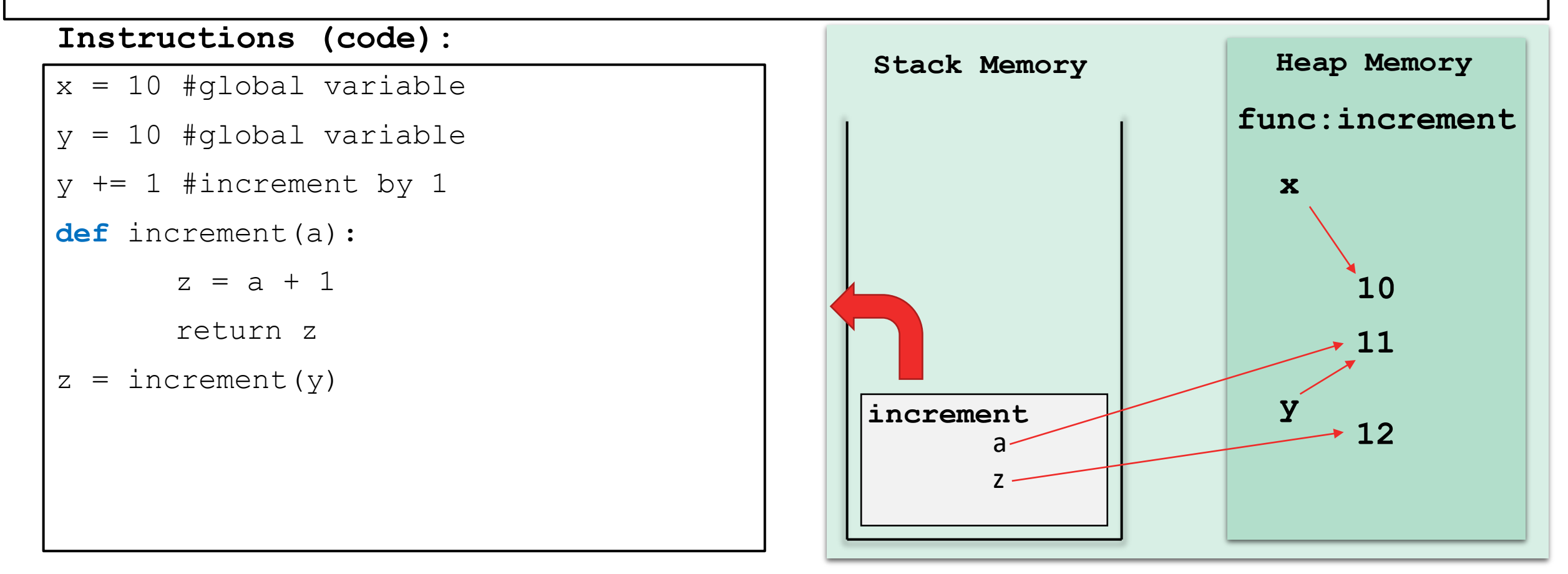

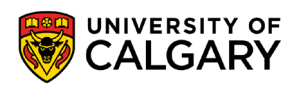

When the function execution ends, it gets popped out of the stack; its local variables' reference are deallocated. Its returned value is stored in the caller's scope (global)

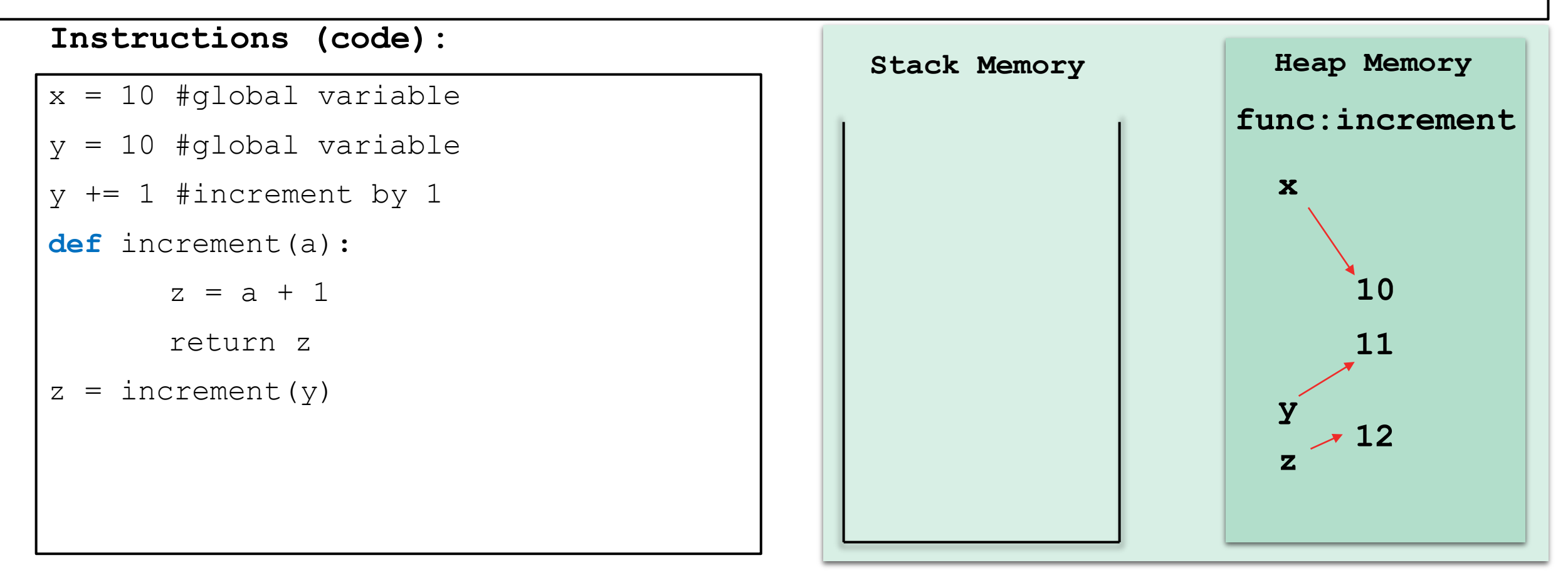

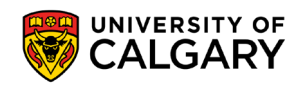

Delete the variables y, and z

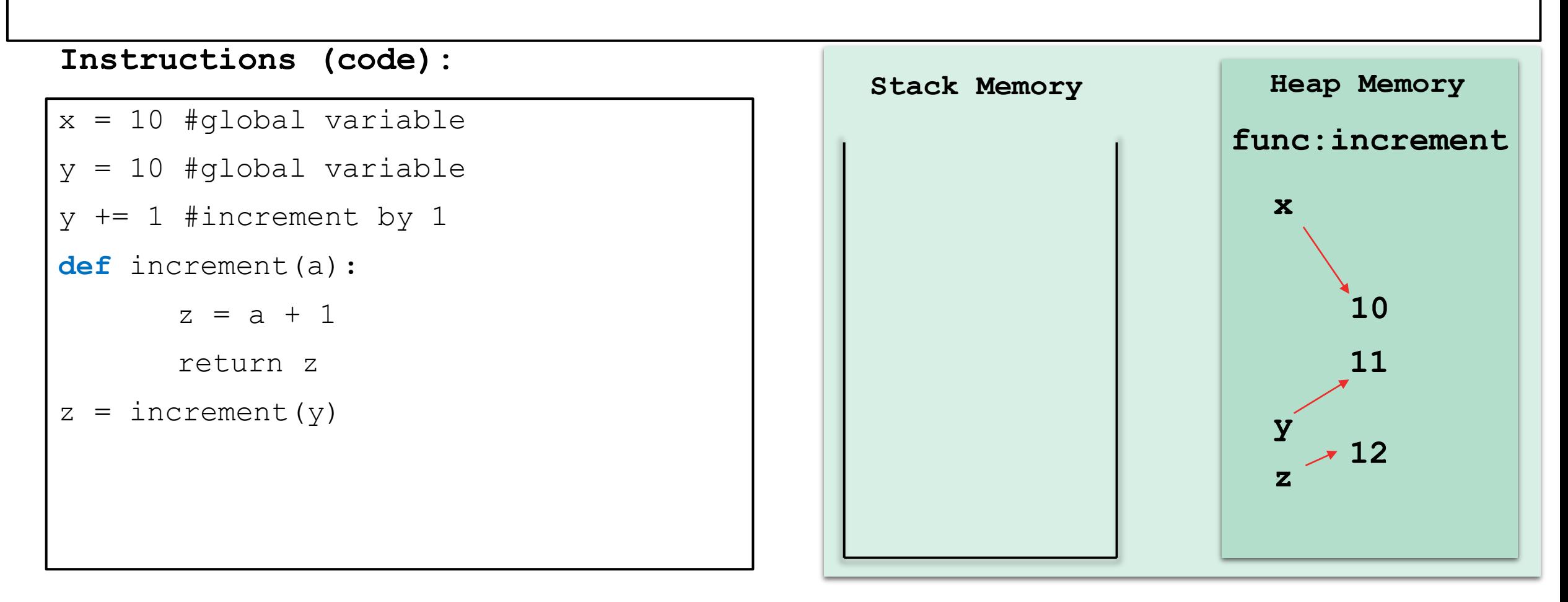

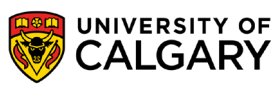

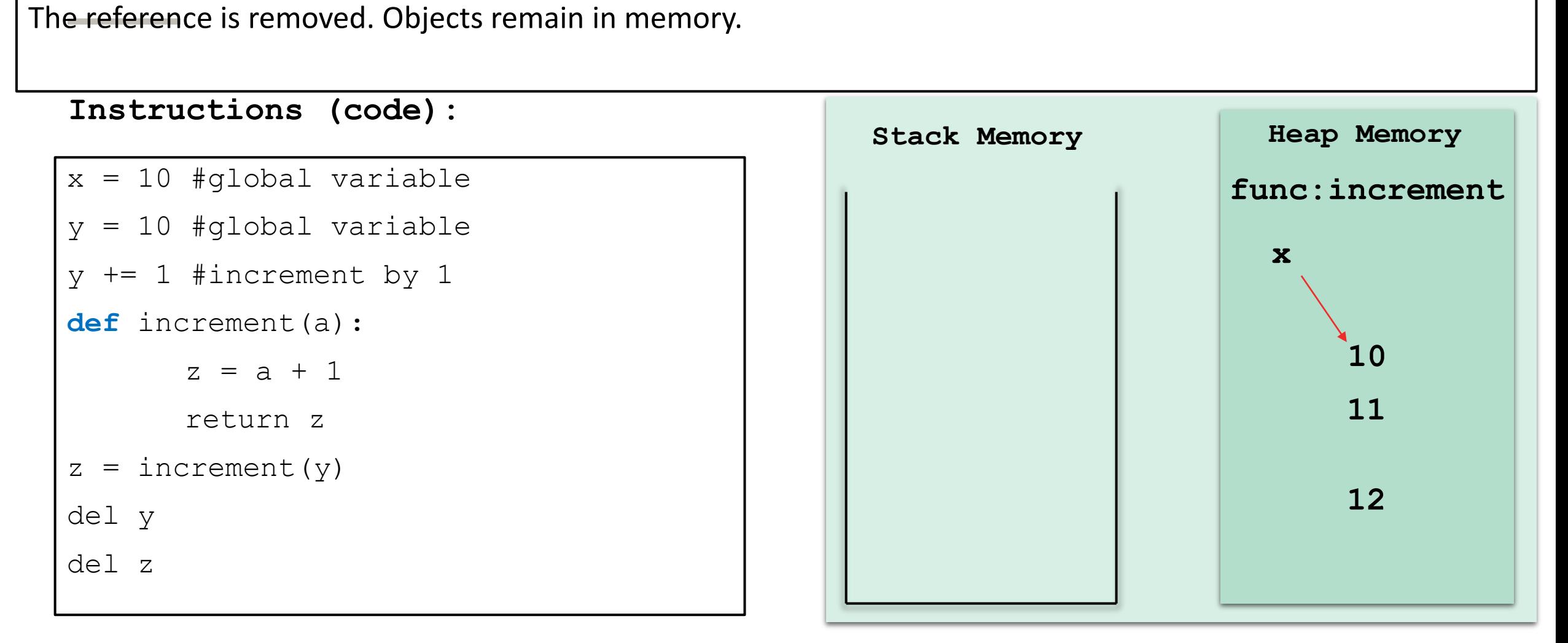

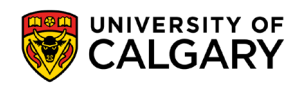

If no more references to the object exist, then garbage collection will remove it from memory and free up the space.

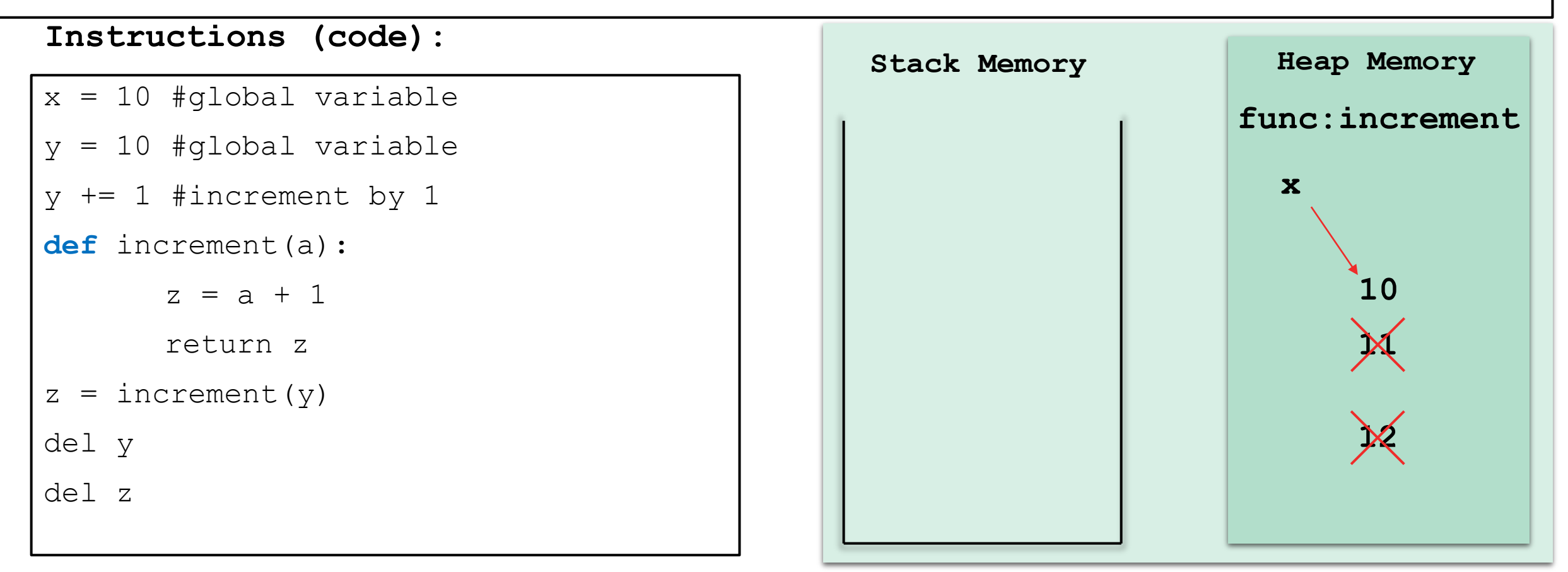

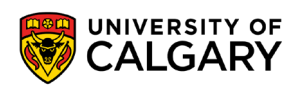

Starting fresh…

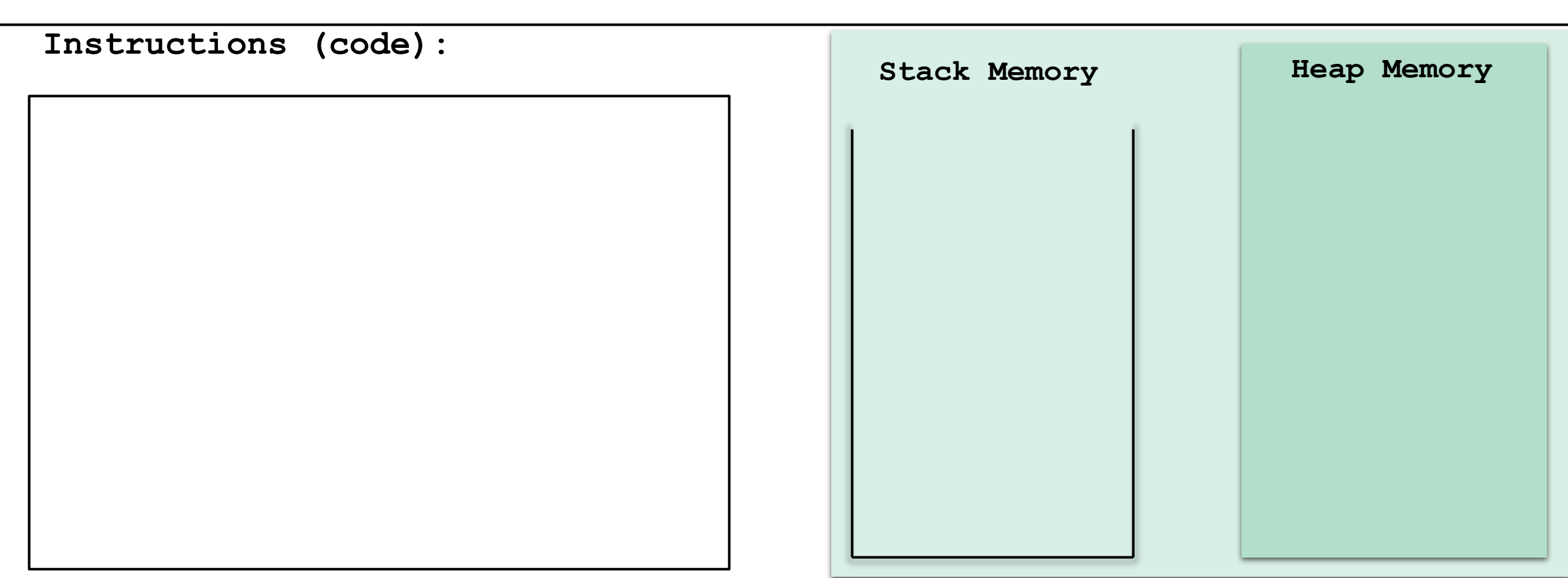

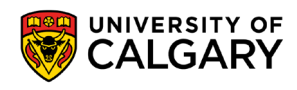

Consider the *increment* function and the new function, *decrement*, which calls it, decrement its output, and return the new value.

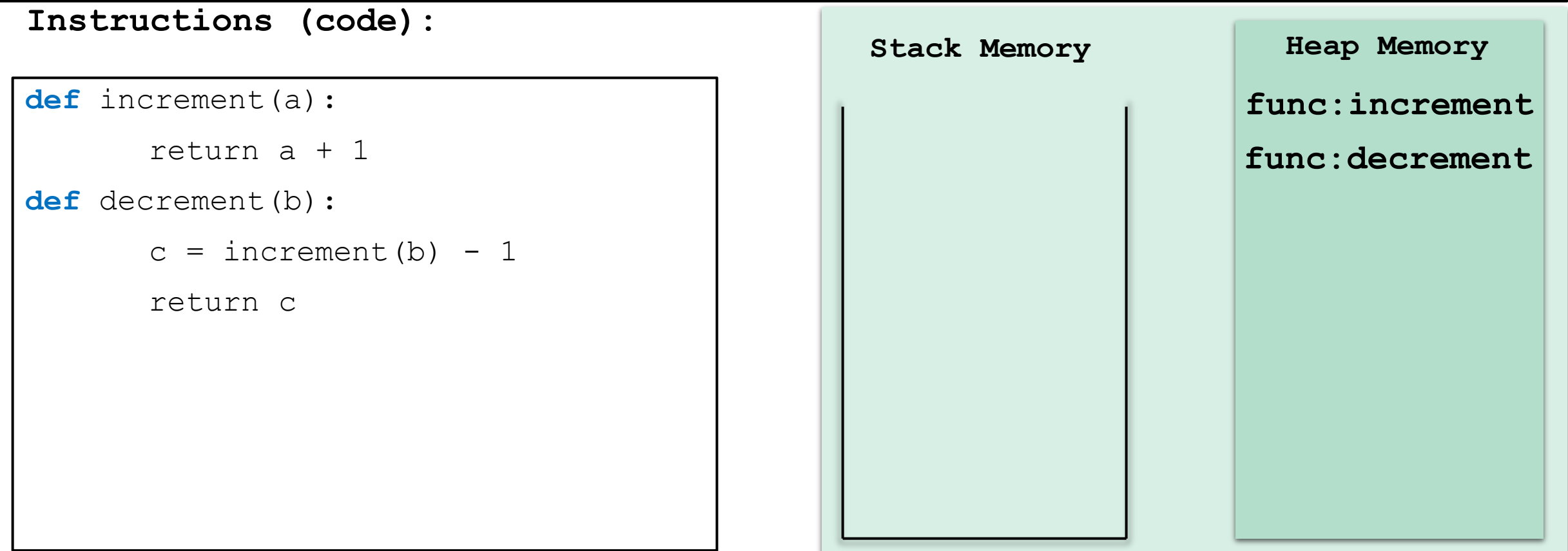

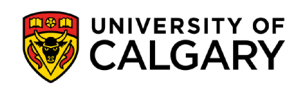

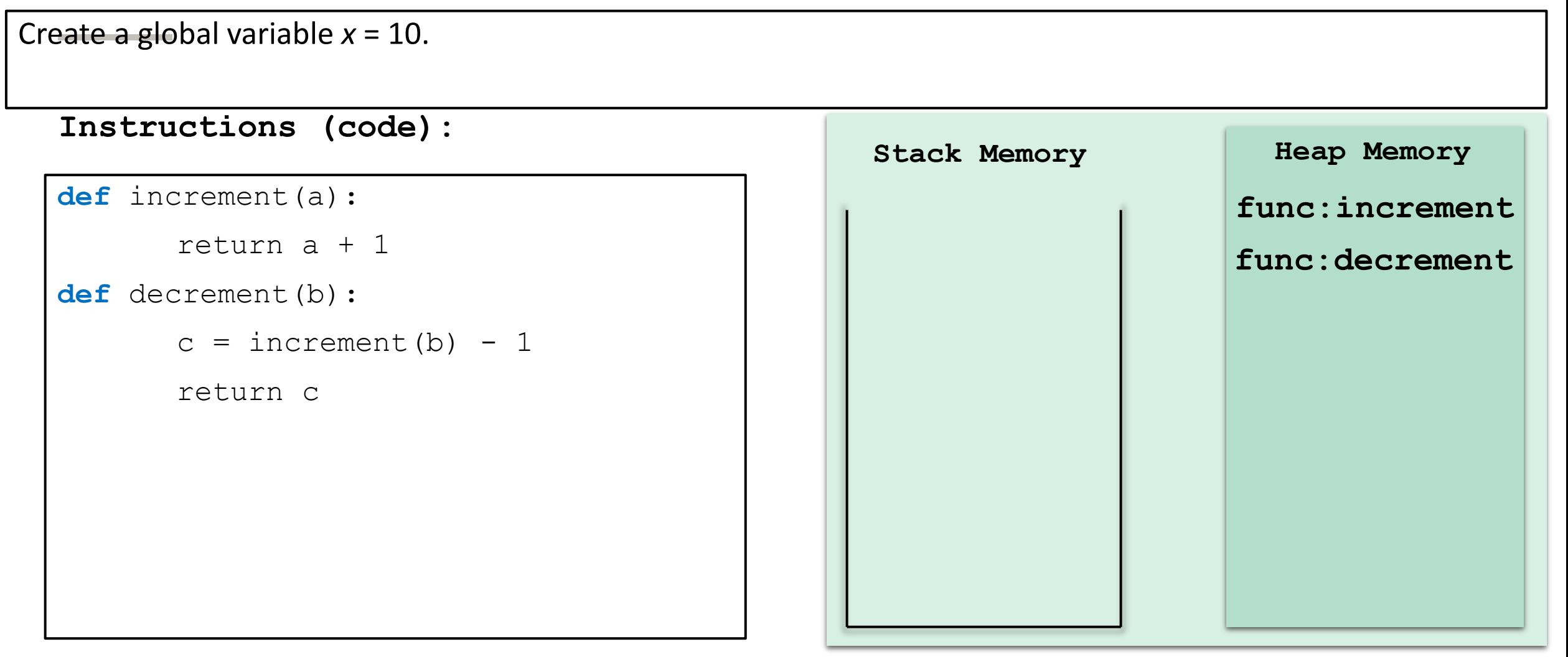

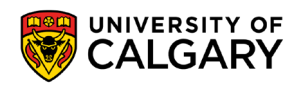

Call *decrement*, pass x to it, and store the result in y.

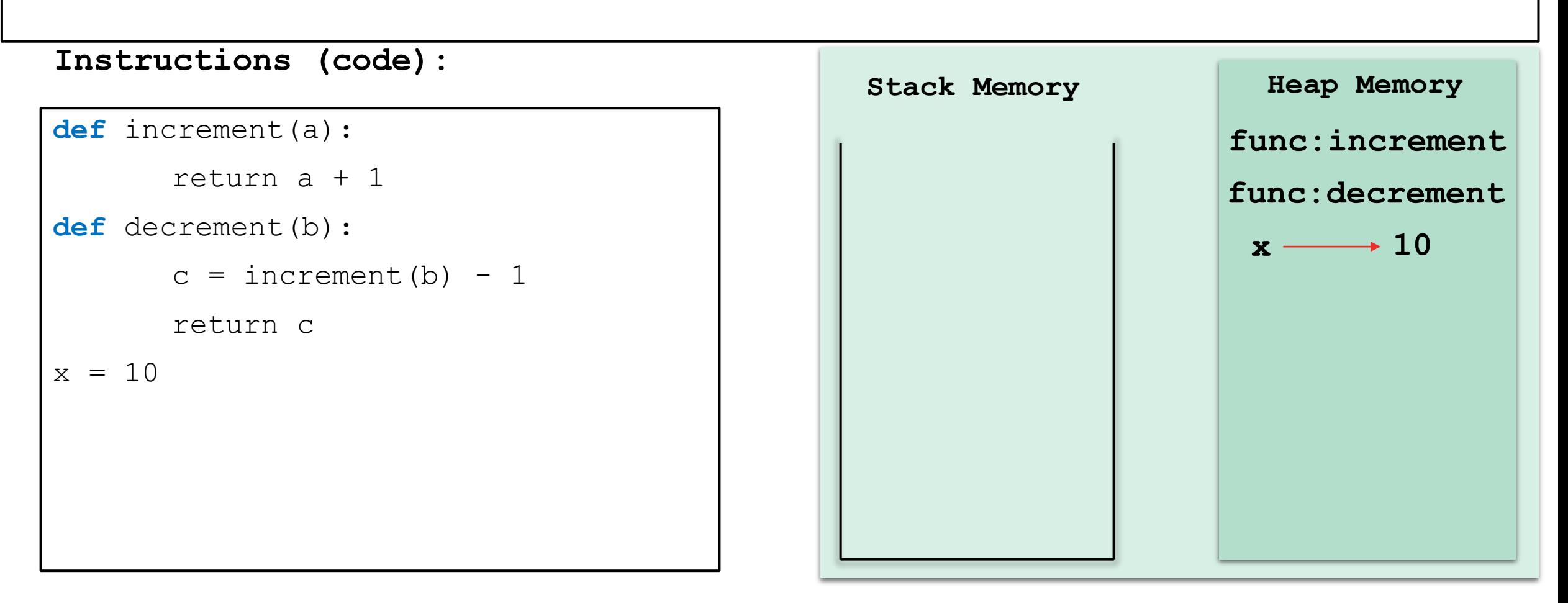

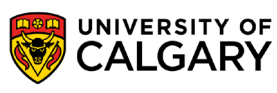

Lets trace the execution starting the *decrement* function call…

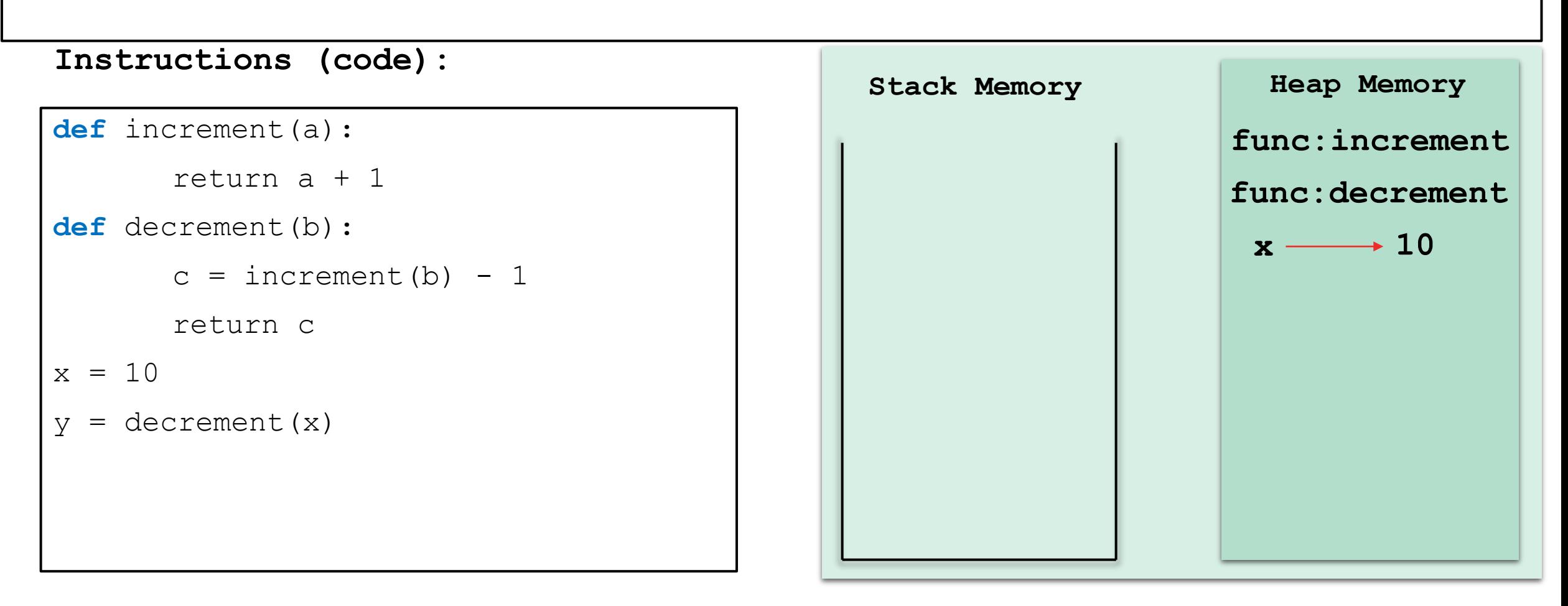

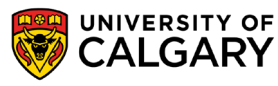

Lets trace the execution starting the *decrement* function call…

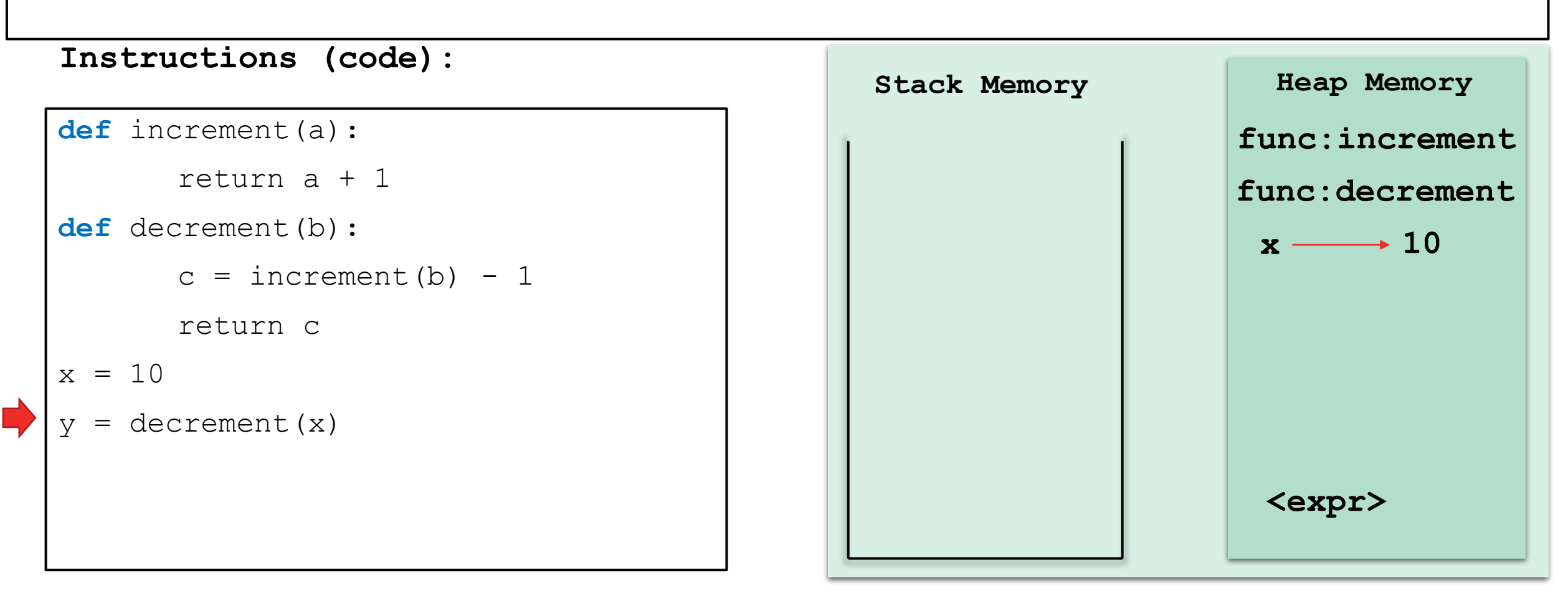

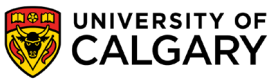

When decrement is called, its call is pushed into the stack.

Its parameter is created and points to the object 10.

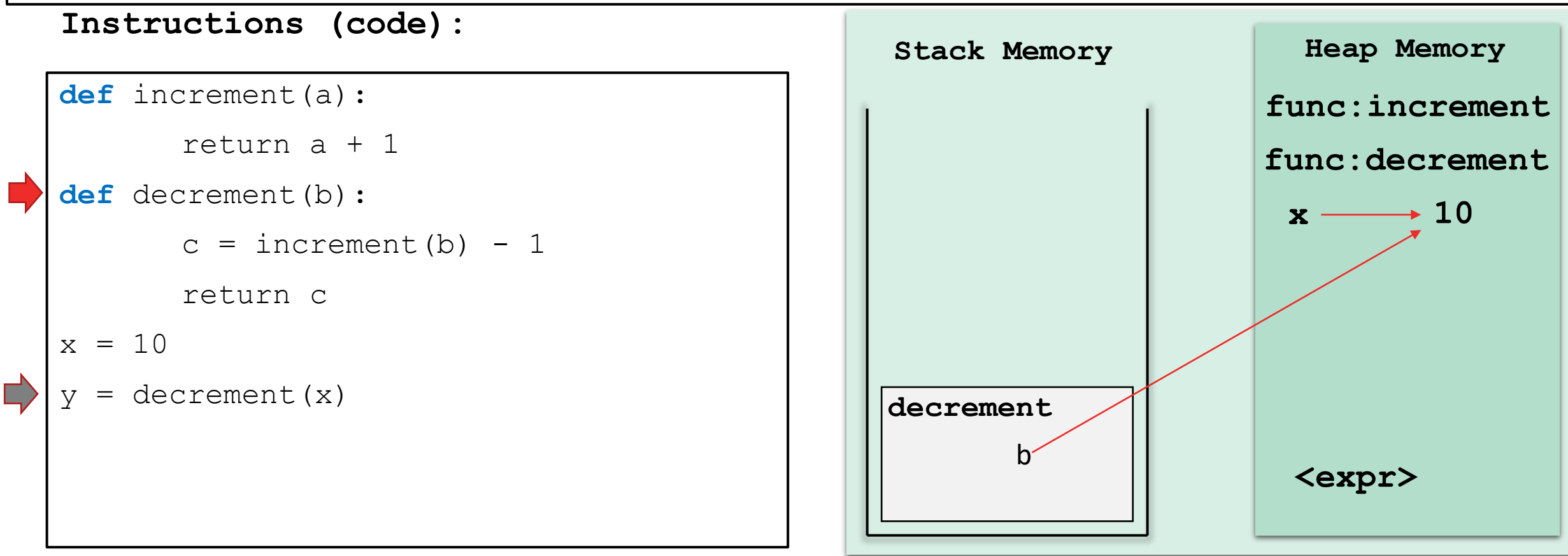

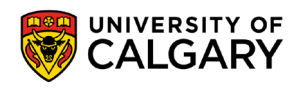

The next line is called. It is evaluated as follows: *increment(b)*, then *– 1*, then assignment to *c*.

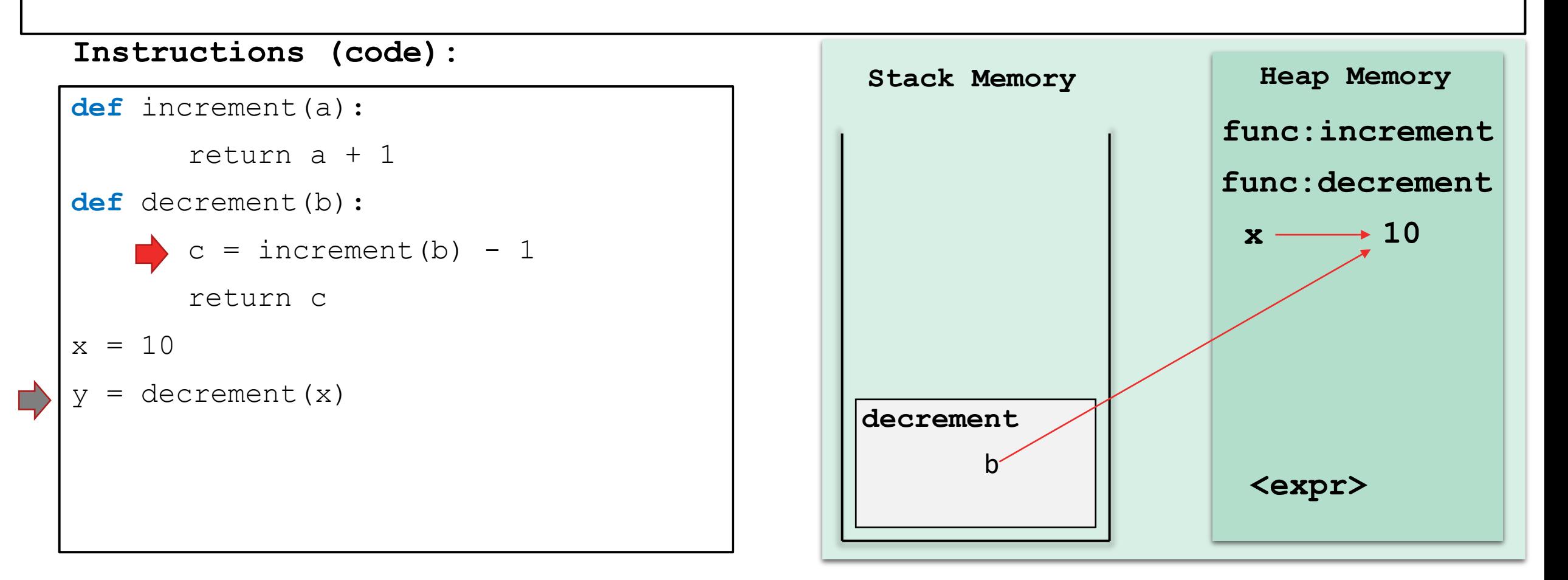

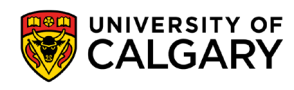

The next line is called. It is evaluated as follows: *increment(b)*, then *– 1*, then assignment to *c*.

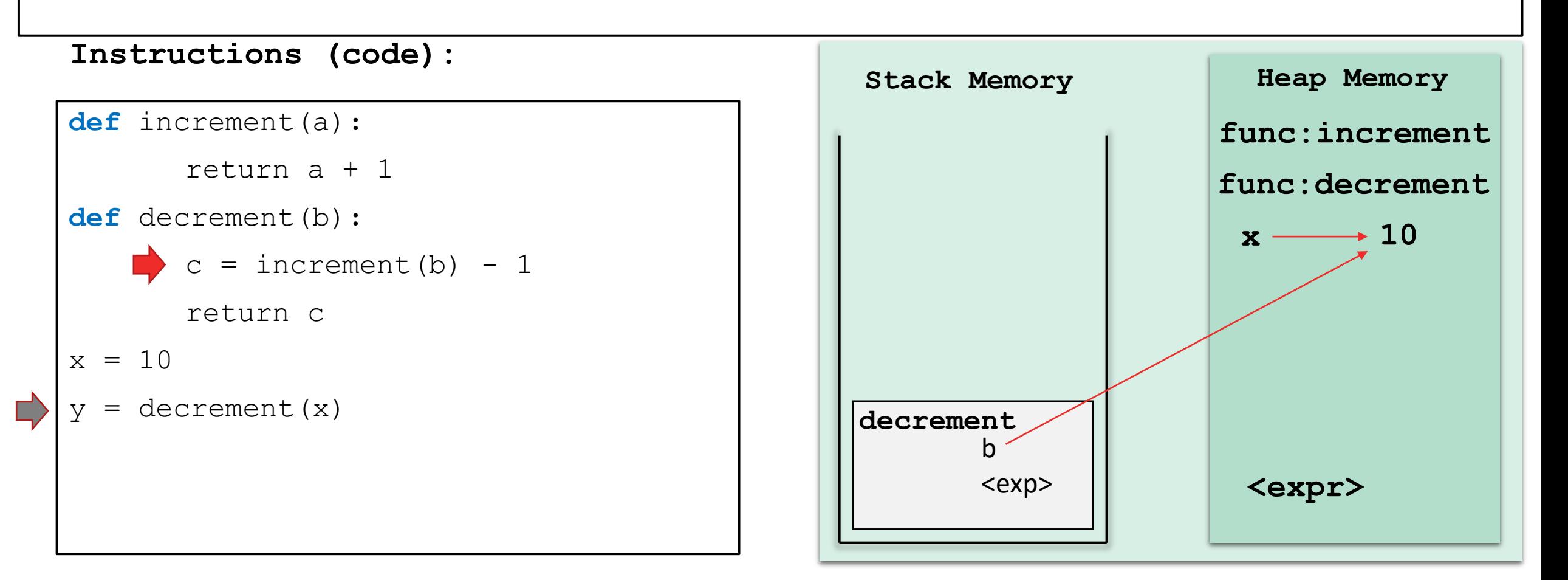

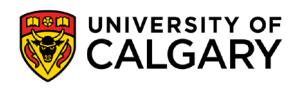

*Increment* is called and its parameter *a* points to 10, as well.

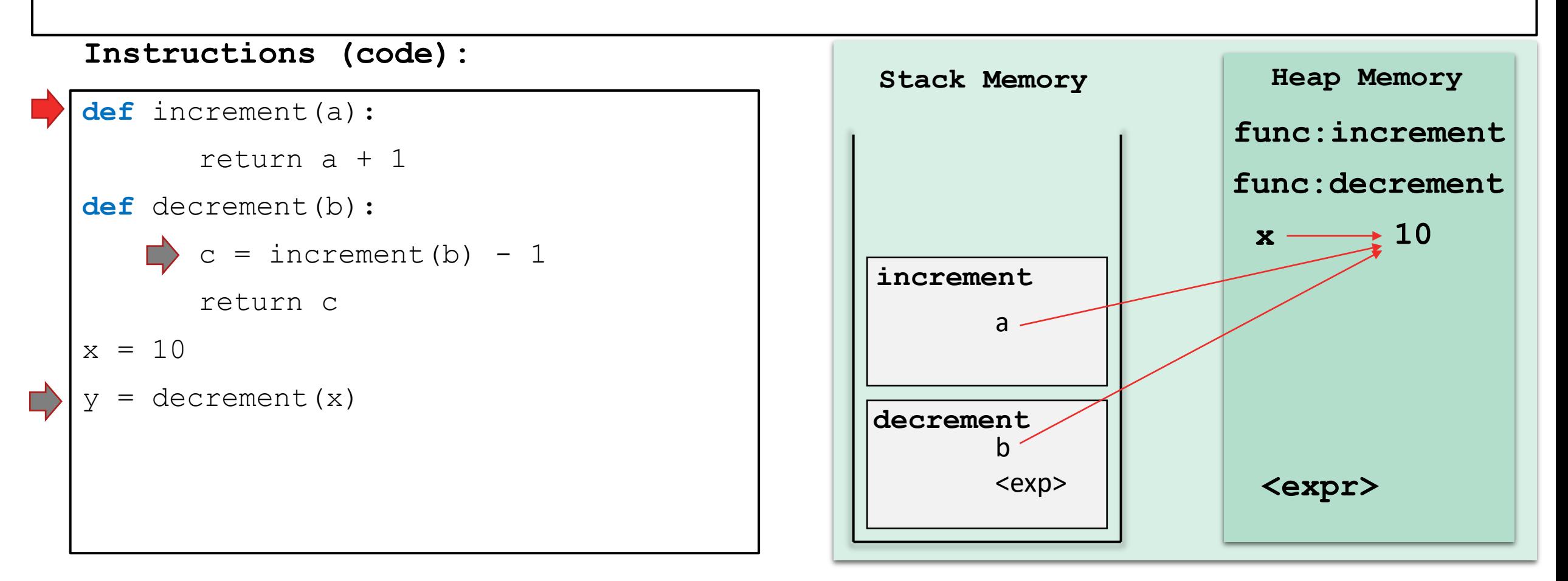

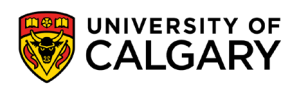

The return call does two things: 1) increments *a,* and 2) return the reference to the caller.

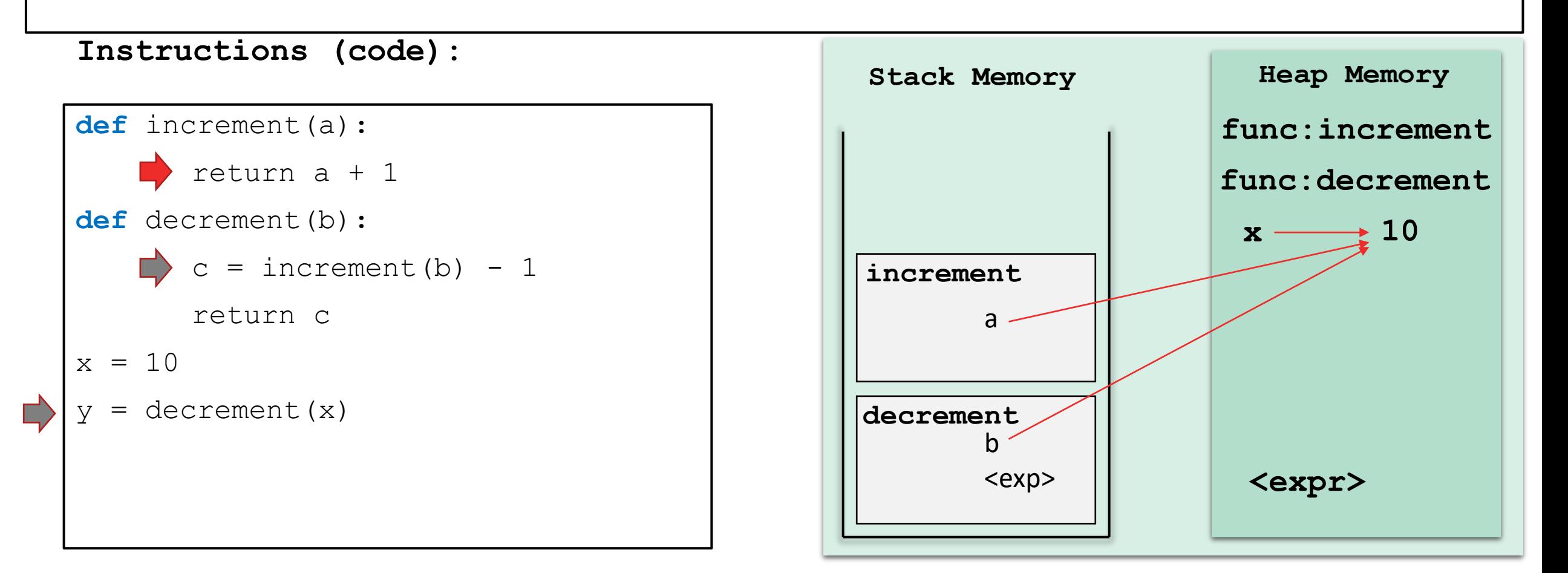

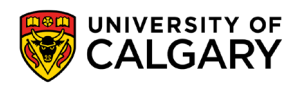

The return call does two things: 1) increments  $a$ , and 2) return the reference to the caller.

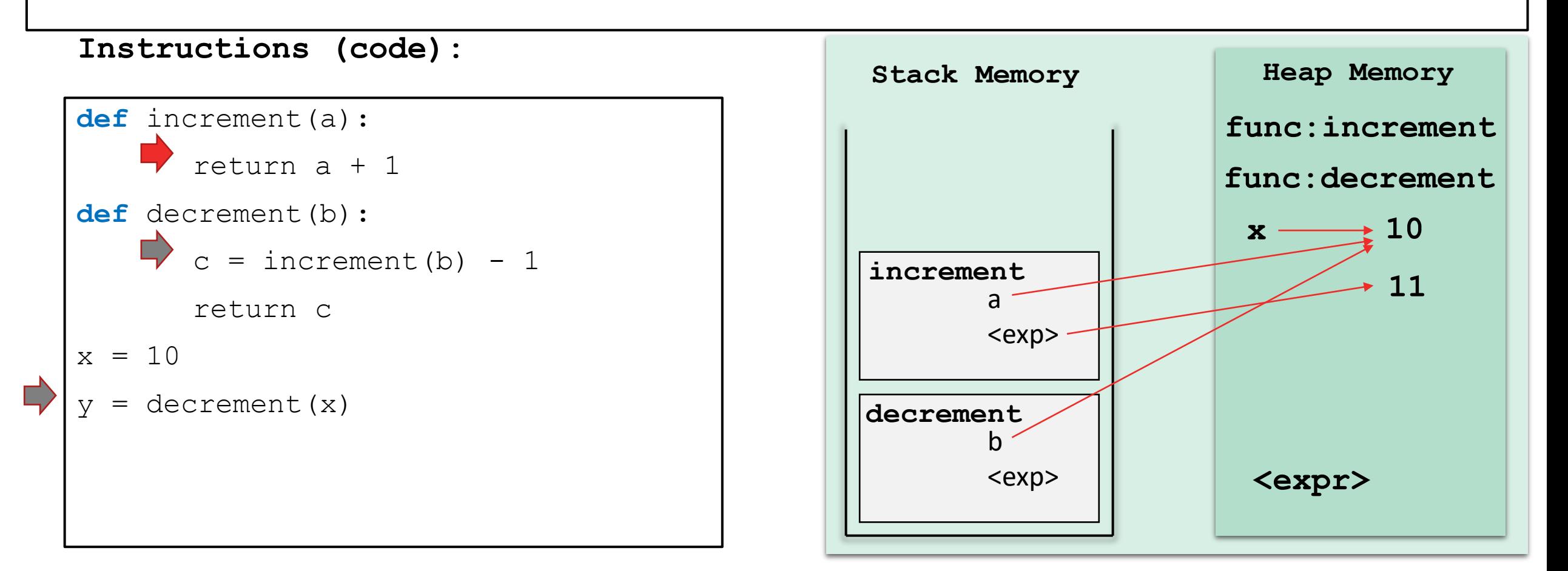

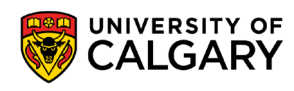

The return call does two things: 1) increments *a,* and 2) return the reference to the caller, which ends the *increment*'s execution.

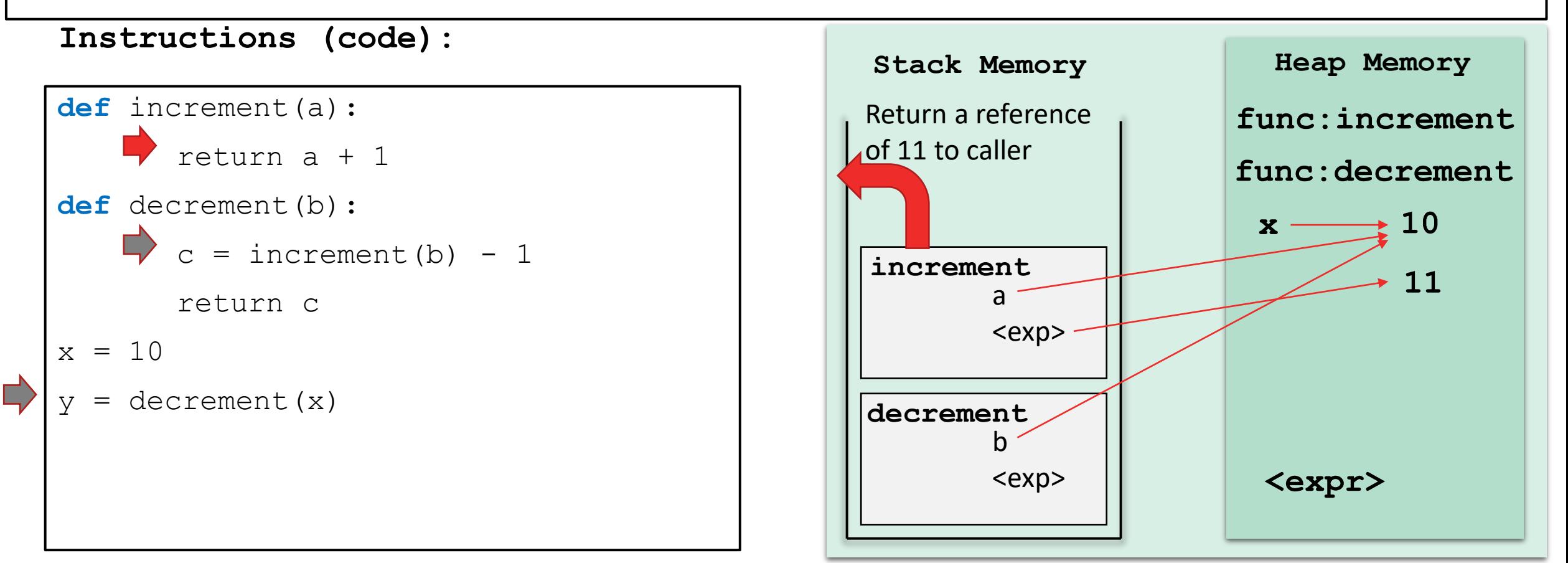

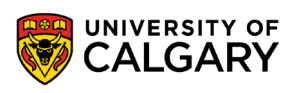

Execution is back to the calling function.

The returned value remains in heap and its reference is returned to the expression.

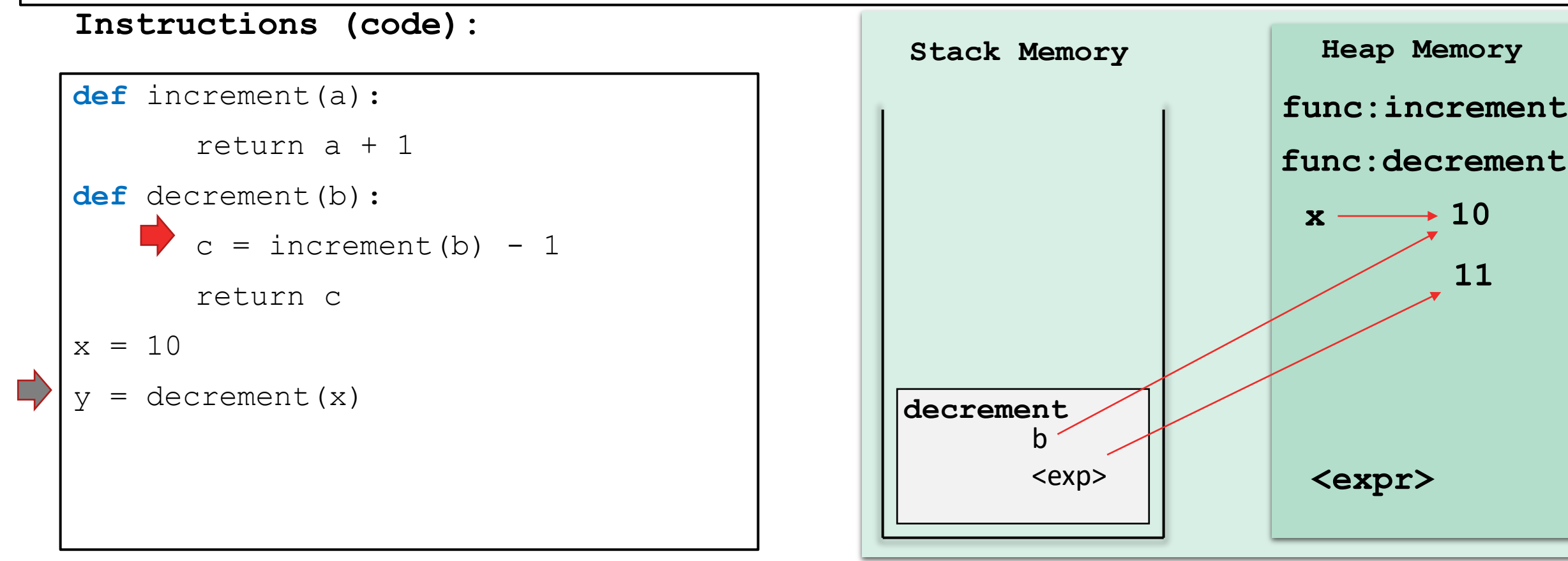

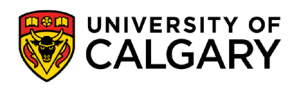

The rest of the expression is evaluated. c points to back to 10.

The object 11 has no references, so eventually the garbage collection algorithm will remove it from memory.

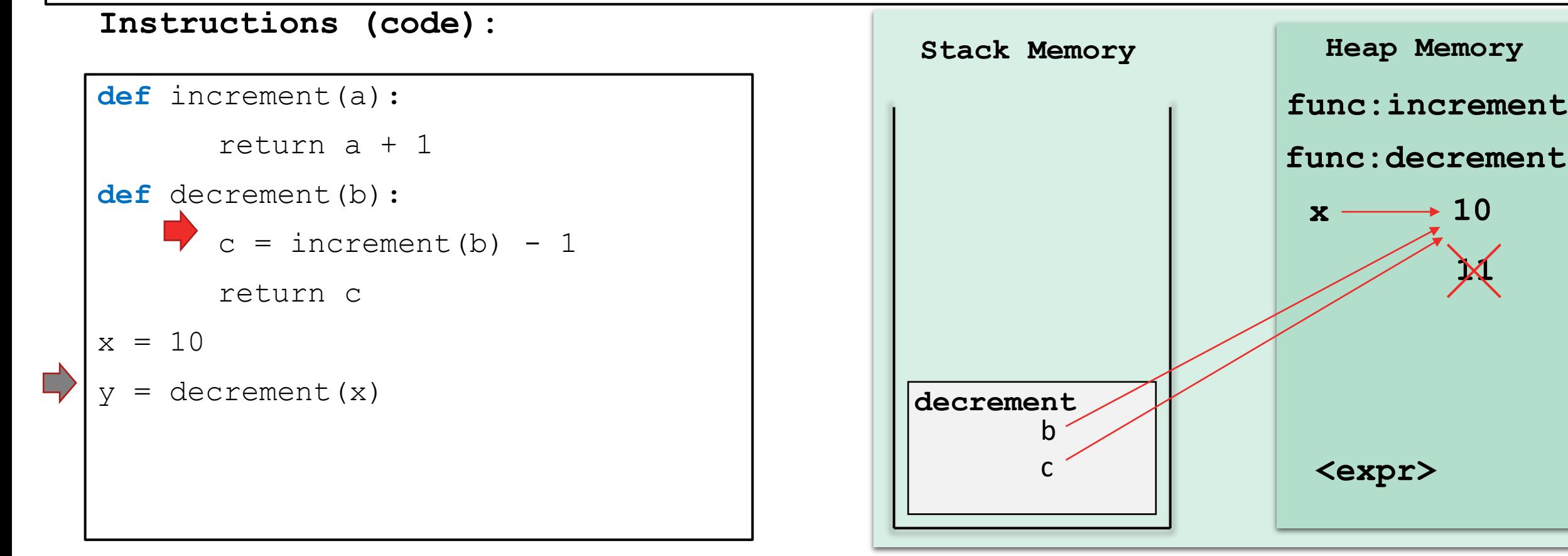

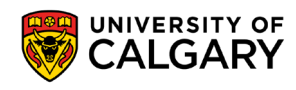

c is returned to the caller, which terminates the execution of *decrement*. Local variables are deleted.

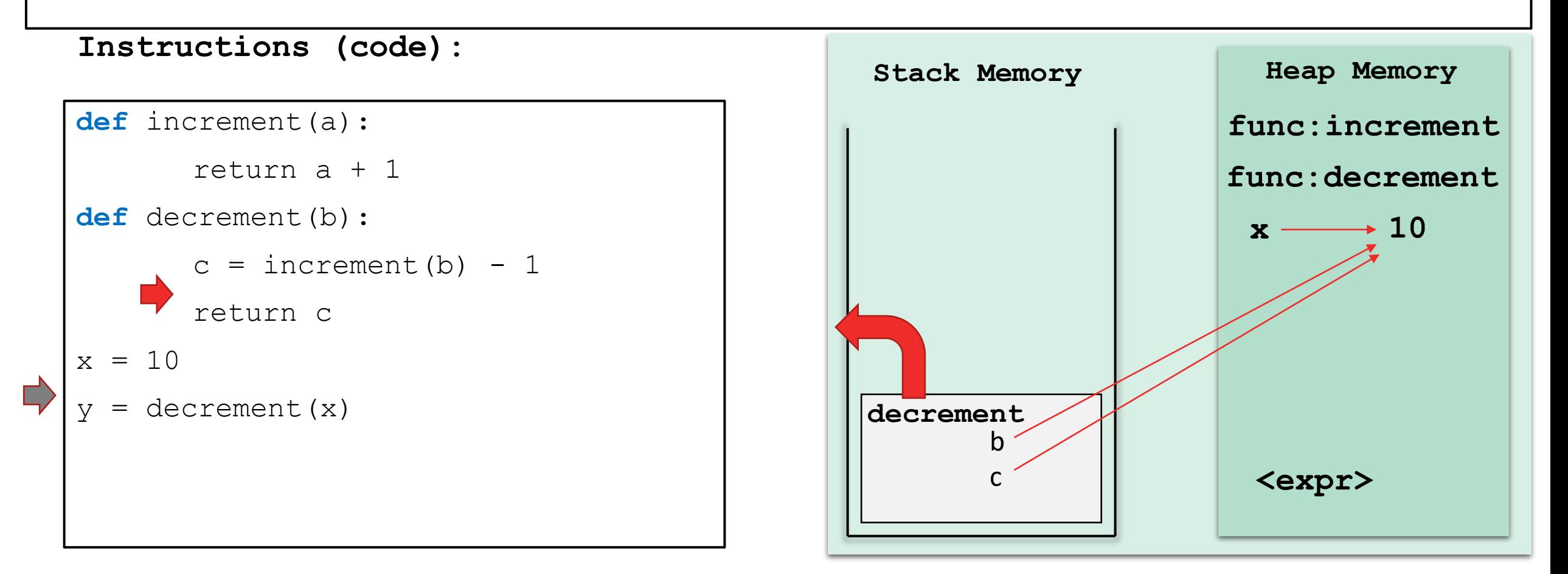

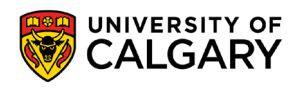

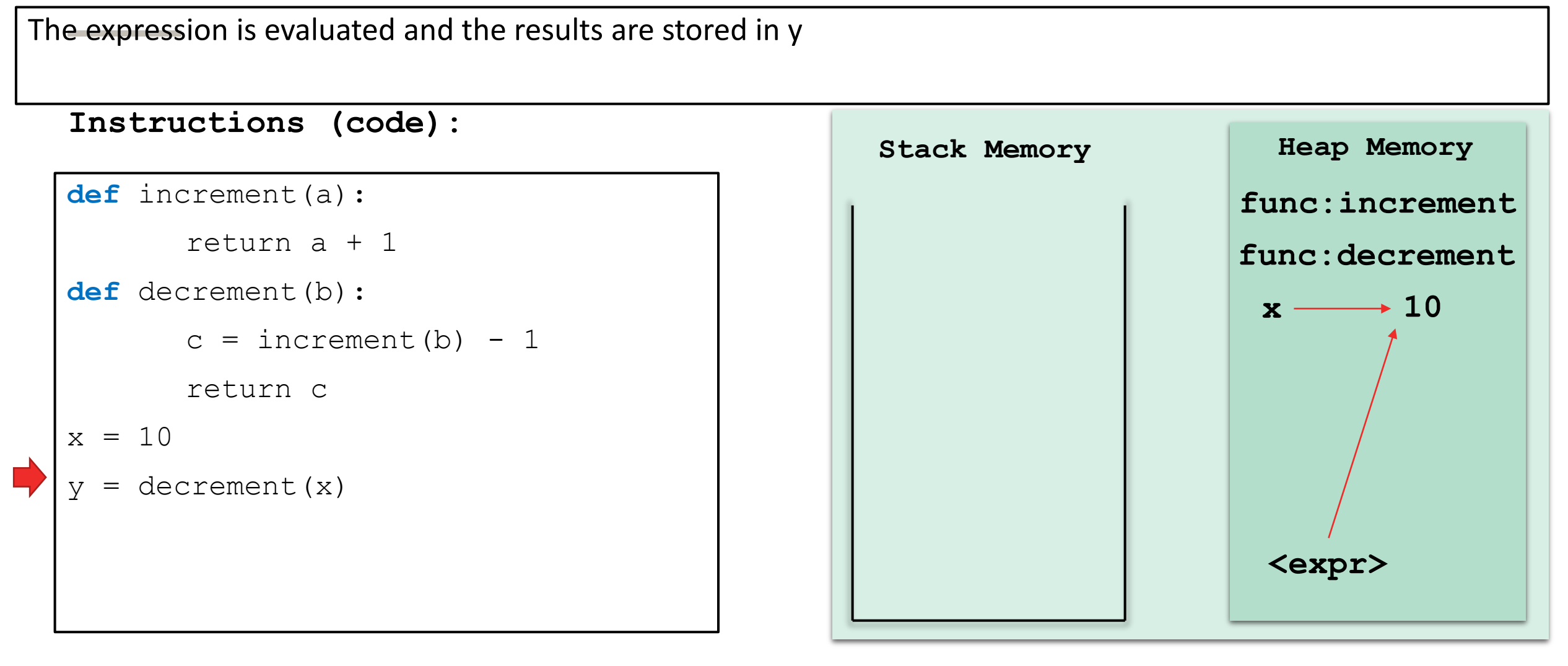

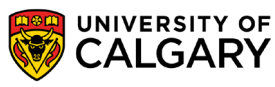

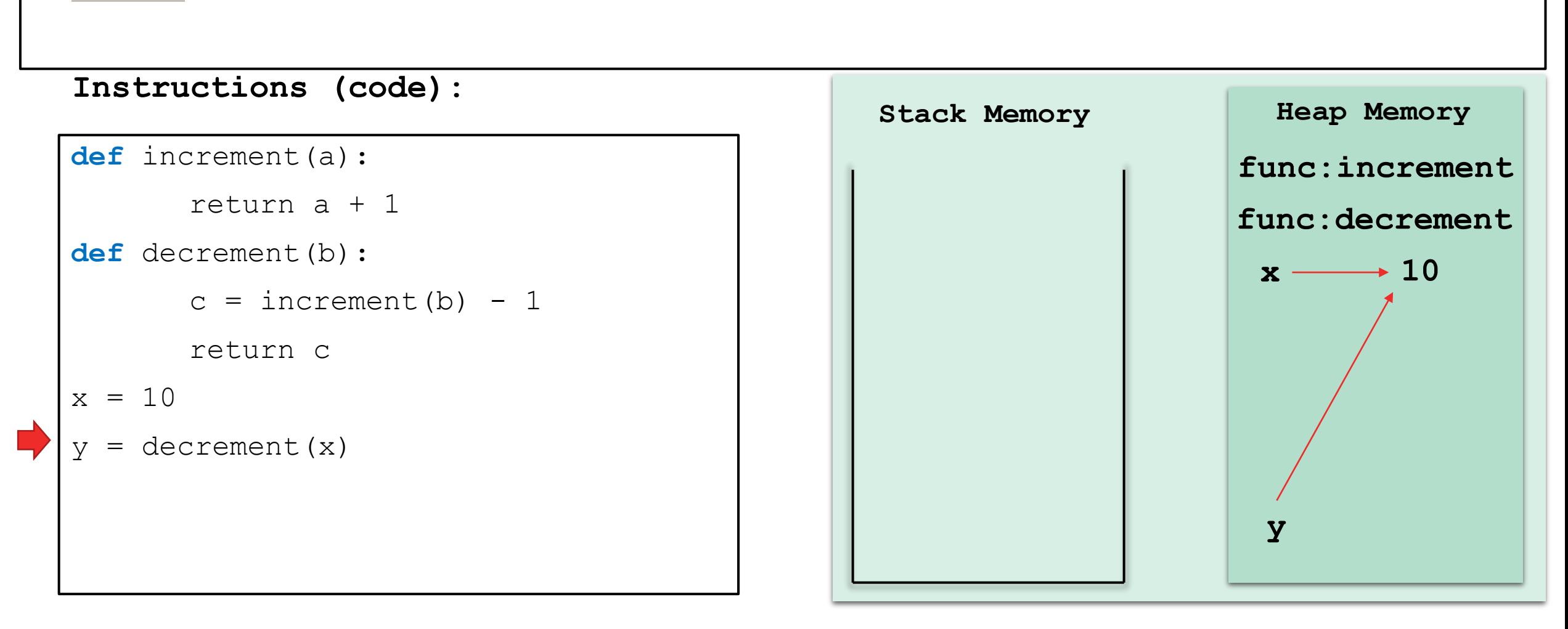

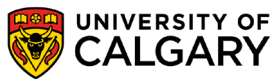

## **Program Structure – Functions**

\_\_\_\_\_\_

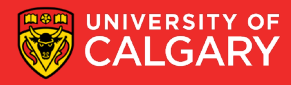

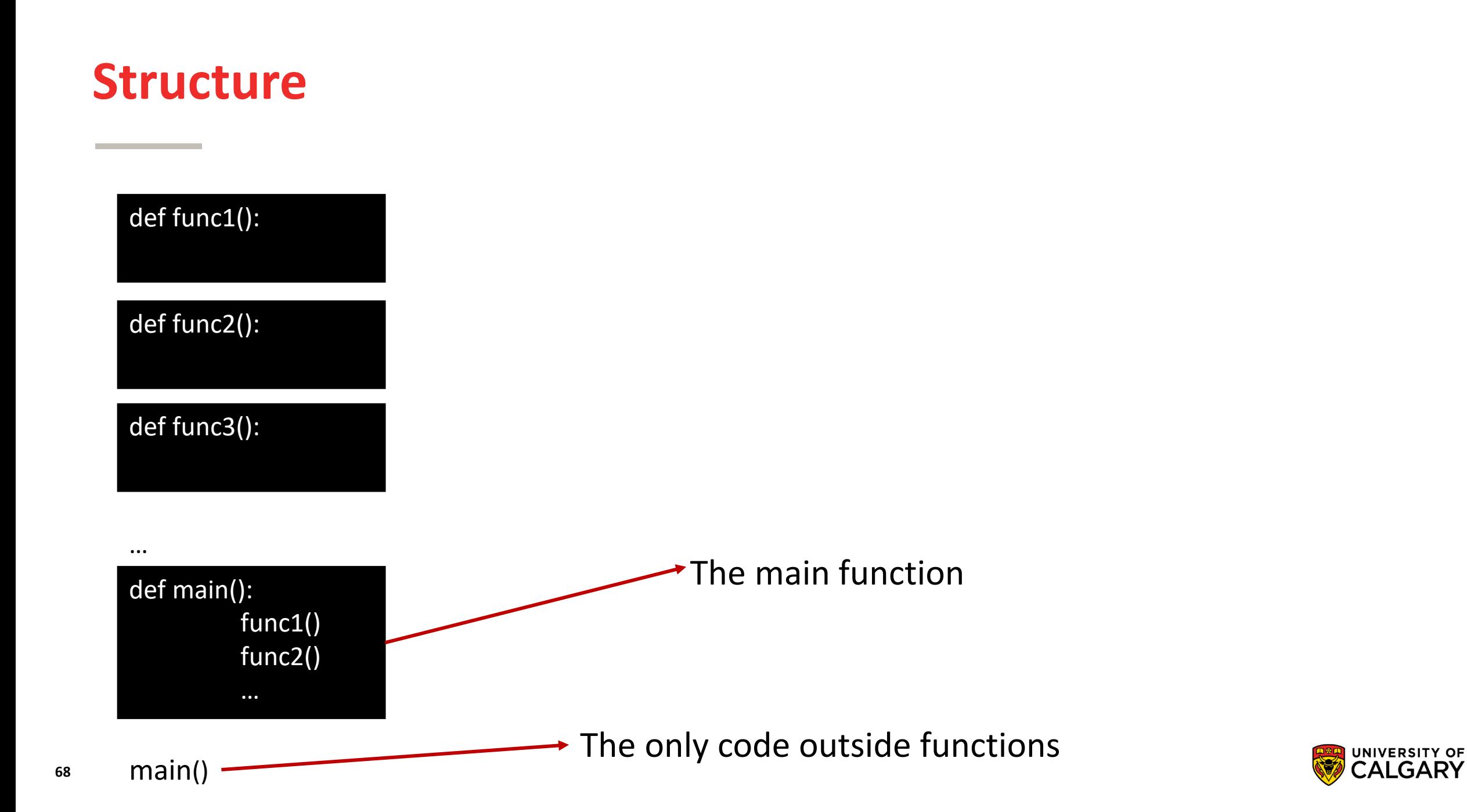

# **Function Tracing**

\_\_\_\_\_\_

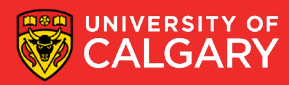

**Scope**

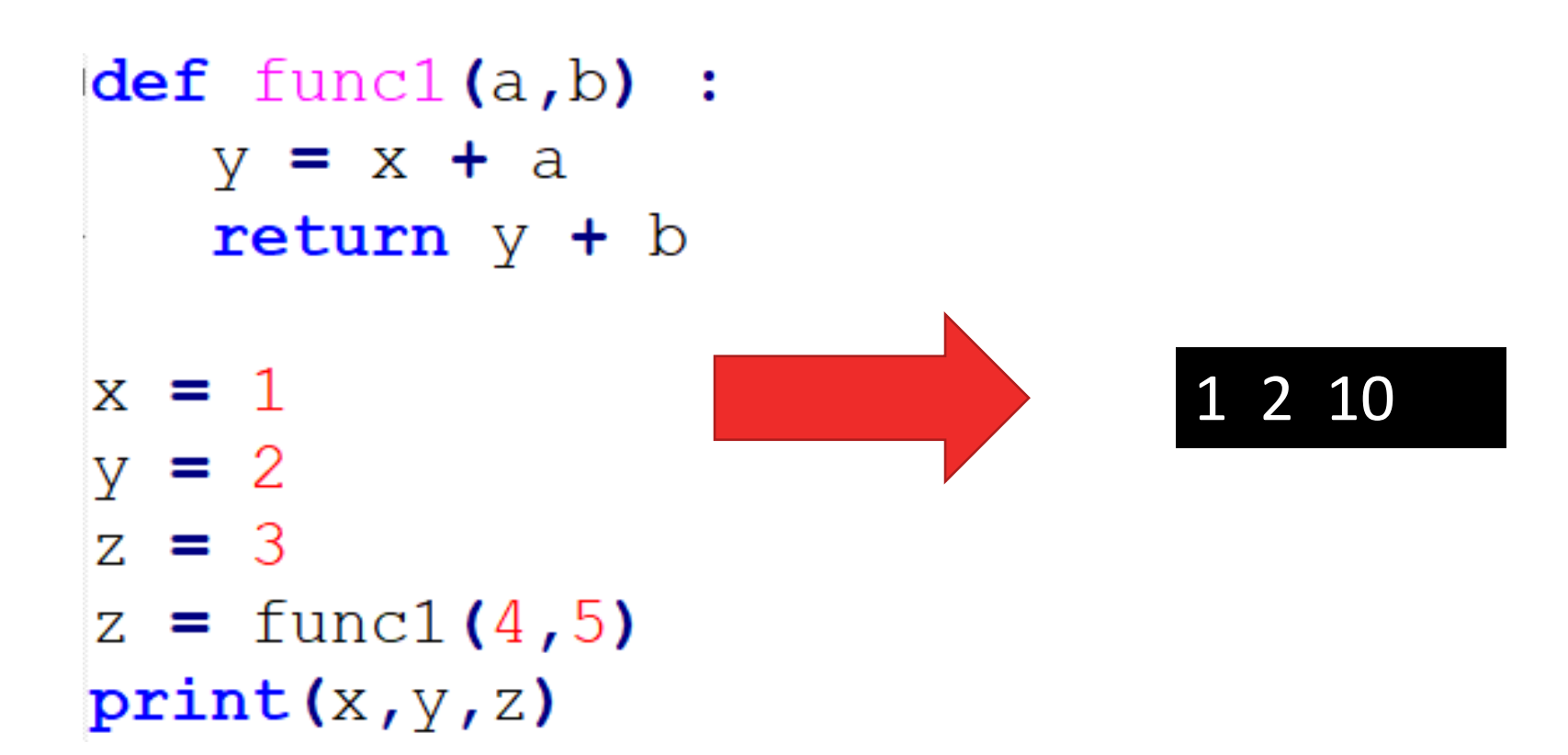

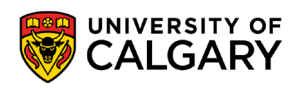

**Scope**

```
def~funcl(x,y) :
   return x + ydef~func2(x,y) :return x * y
                                            1def~func3(x,y) :return funcl (x, y) - func2 (1, y)def main() :
   print(func3(1,2))main()
```
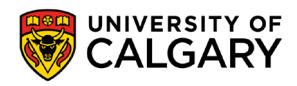

#### **Trace the code**

```
def numbers (a, b) :
    counter = 1while (a := b):
        print (counter)
        #counter += 1counter = counter + 1if a > b:
            a = a - belse:
            b = b - areturn a
print(numbers(12, 15))
```
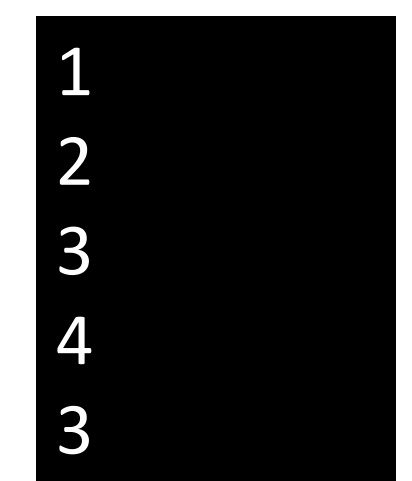

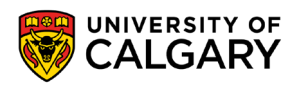
## **Onward to … lists, dictionaries, and strings.**

Jonathan Hudson [jwhudson@ucalgary.ca](mailto:jwhudson@ucalgary.ca) [https://pages.cpsc.ucalgary.ca/~hudsonj/](https://pages.cpsc.ucalgary.ca/%7Ehudsonj/)

<u> Tanzania (h. 1888).</u>

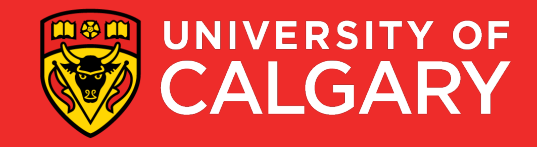